ОКП 42 1514 ТН ВЭД 9027 10 100 0

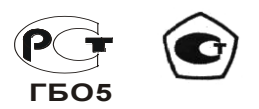

# **ГАЗОАНАЛИЗАТОР СТАЦИОНАРНЫЙ ИГМ-11 РУКОВОДСТВО ПО ЭКСПЛУАТАЦИИ**

# **МРБП.413347.014 РЭ**

**Санкт-Петербург 2019**

# Содержание

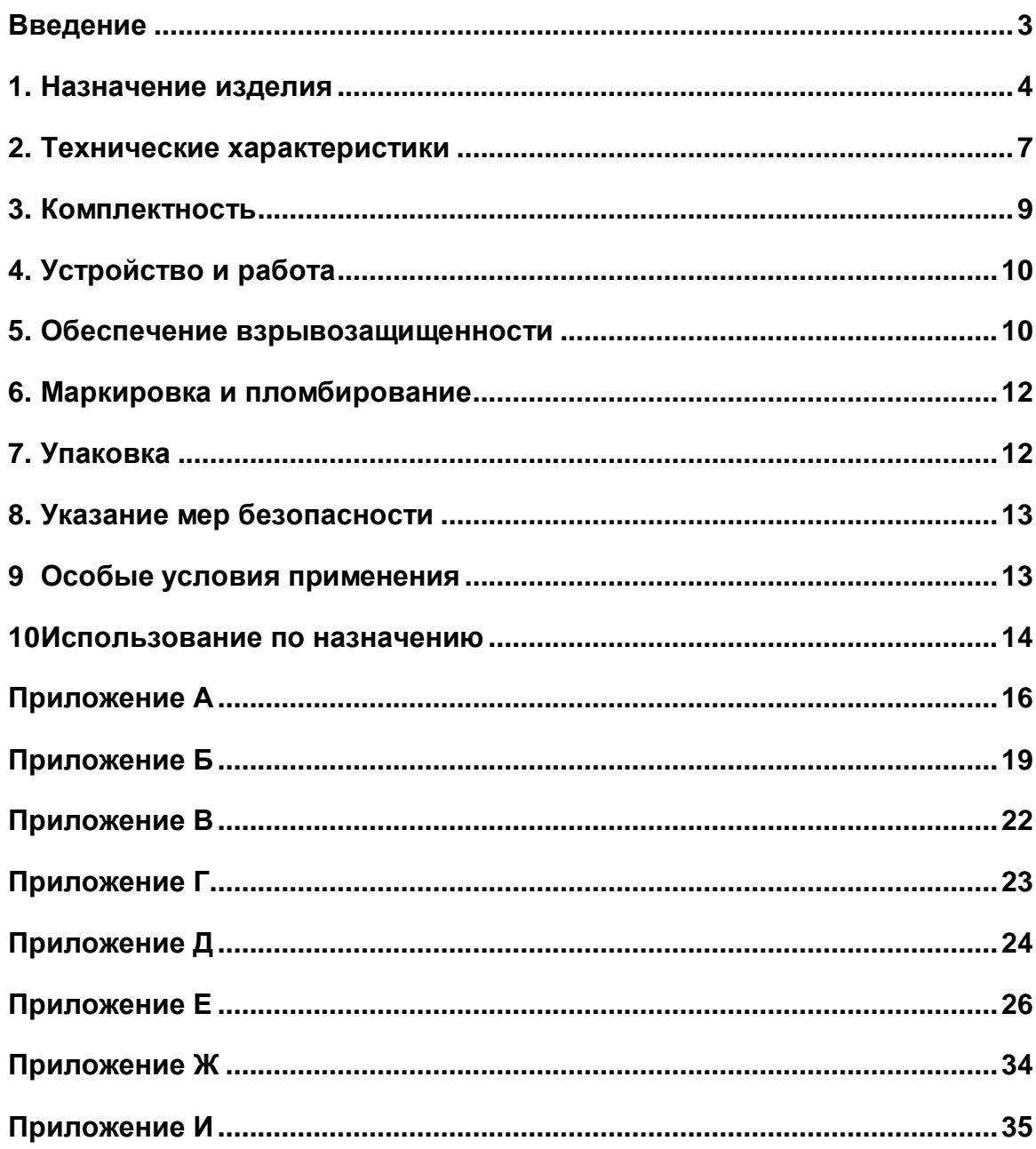

#### **Введение**

<span id="page-2-0"></span>Настоящее руководство по эксплуатации (РЭ) предназначено для изучения устройства, конструкции и принципа действия газоанализатора стационарного ИГМ-11 (в дальнейшем – газоанализатор). РЭ содержит основные технические данные, рекомендации по техническому обслуживанию, а также другие сведения, необходимые для правильной эксплуатации, ремонта и хранения газоанализатора.

Газоанализаторы должны соответствовать требованиям ГОСТ 12.2.007.0, ГОСТ 31610.0-2014 (IEC 60079-0:2011), ГОСТ 31610.1.1-2012(IEC 60079-1-1:2002), ГОСТ 31610.11-2014 (IEC 60079-11:2011), ГОСТ IEC 60079-29-1-2013, ГОСТ IEC 60079-14-2011, ГОСТ 27540-87, ГОСТ 26.011-80

В газоанализаторы установлен электрохимический сенсор.

Исполнения газоанализаторов приведены в приложении А настоящих ТУ.

Область применения газоанализаторов - при санитарно-гигиеническом и технологическом контроле воздушной среды и для контроля превышения предельно-допустимых концентрации газов в воздухе рабочей зоны.

Принцип измерений

.

- по измерительному– электрохимический.

Метод пробоотбора – диффузионный.

Рабочее положение газоанализатора в пространстве – произвольное.

Режим работы – непрерывный.

Климатическое исполнение газоанализатора – О5, тип атмосферы I (условно-чистая) по ГОСТ 15150.

Условия эксплуатации:

- температура окружающей среды в соответствии с приложением А настоящих ТУ
- относительная влажность от 20 до 95 % без образования конденсата;
- атмосферное давление от 80 до 120 кПа;
- содержание механических и агрессивных примесей в контролируемой среде, не должно превышать уровня предельно допустимой концентрации согласно ГОСТ 12.1.005.

Газоанализатор подлежит поверке.

Интервал между поверками:– 1 год.

Пример записи обозначения газоанализатора в технических документах и при заказе:

*" Газоанализатор стационарный ИГМ-11-02-А оксид углерода, МРБП.413347.014 ТУ".*

Перечень документов, на которые даны ссылки в настоящих ТУ, приведен в приложении Д.

Сокращения и обозначения, принятые в настоящих ТУ:

ОТК – отдел технического контроля;

ПГС – поверочная газовая смесь;

ПГ - преобразователь газовый.

#### **1. Назначение изделия**

<span id="page-3-0"></span>1.1. Настоящие технические условия распространяются на газоанализаторы стационарные ИГМ-11 (в дальнейшем – газоанализаторы) предназначенные для автоматического, непрерывного измерения концентрации кислородa (О2), оксидa углерода (CO), сероводородa (H2S), диоксида серы(SO2), окисида азота (NO), диоксида азота(NO2), , аммиакa (NH3), водорода (H2), цианистого водорода (HCN), метанола (CH₃OH), этанола (C2H6O) и фтороводорода (HF)в окружающей атмосфере.

- 1.2.Газоанализатор имеет световую сигнализацию и передает измерительную информацию внешним устройствам в виде цифрового сигнала (RS-485 MODBUS® и HART), унифицированного аналогового сигнала постоянного тока (4 ÷ 20) мА и замыкания и размыкания контактов реле. Газоанализатор соответствует требованиям ГОСТ 12.2.007.0, ГОСТ Р МЭК 60079–0-2011, ГОСТ Р МЭК 60079-1-2011, ГОСТ Р МЭК 60079-11-2010, ГОСТ IEC 60079-29- 1-2013, ГОСТ IEC 60079-14-2011, ГОСТ 27540-87, ГОСТ 26.011-80.
- 1.3.Газоанализатор предназначен для стационарной установки и состоит из трансмиттера МРБП.426477.005 и преобразователя газового МРБП.413353.008.

Преобразователи газовые МРБП.413353.008., в дальнейшем – ПГ, выполняют все метрологические операции по определению концентрации исследуемого газа, включая формирование цифрового сигнала и выходного аналогового сигнала токовой петли, содержащих информацию об измеренной концентрации. ПГ имеют встроенную флэшпамять с градуировочными коэффициентами, которые автоматически считываются при подключении к трансмиттеру микропроцессором, что исключает необходимость индивидуальной калибровки (градуировки) преобразователей с трансмиттером.

Трансмиттер обеспечивает вывод информации об измеренной величине концентрации по цифровому последовательному интерфейсу RS-485 MODBUS®, а также отображение концентрации анализируемого газа на встроенном четырёхсимвольном семисегментном дисплее и световую индикацию (с помощью индикаторных светодиодов) наличия напряжения питания, превышения диапазона измерения и результатов самодиагностики, а также переключение встроенных реле в соответствии с таблицей 1.

Газоанализатор также снабжён разъёмом подключения HART-коммуникатора для возможности управления прибором (протоколы обмена по цифровым интерфейсам описаны в Приложении Е).

Газоанализатор имеет выходной унифицированный токовый сигнал (4…20) мА («активная» токовая петля) по ГОСТ 26.011-80со следующими характеристиками:

- гальваническая развязка от цепи питания;
- сопротивление нагрузки в цепи токового выхода не более 500 Ом;
- диапазон изменений значения выходного токового сигнала от 0.5 до  $(22\pm1)$  мА.

Диапазон (4..20) мА используется для передачи текущего значения загазованности, диапазон (0..4) мА для передачи служебных и диагностических сигналов, значение  $(22\pm 1)$ мА для передачи сигнала превышения диапазона измерения.

Номинальная статическая функция преобразования описана в Приложении Д.

Метрологически значимым является вывод информации по цифровому последовательному интерфейсу, величины погрешностей измерения которого приведены в приложении А. Для аналогового выхода (4…20) мА определена дополнительная погрешность отображения данных, которая не должна превышать  $\pm 1\%$ .

В газоанализаторе имеются три независимых реле с нагрузочной способностью (60В, 1А), переключаемых по превышению предупредительного и аварийного порога, а также при возникновении неисправности. Имеется возможность настраивать концентрационные пороги переключения реле по интерфейсам HART и RS-485.

В газоанализаторе имеются 2 магнитных датчика («Уст.0» и «Шкала»), реагирующих на поднесение постоянного магнита, что позволяет производить процедуры установки «0» и масштабирования шкалы (процедура описана в приложении И).

Таблица 1

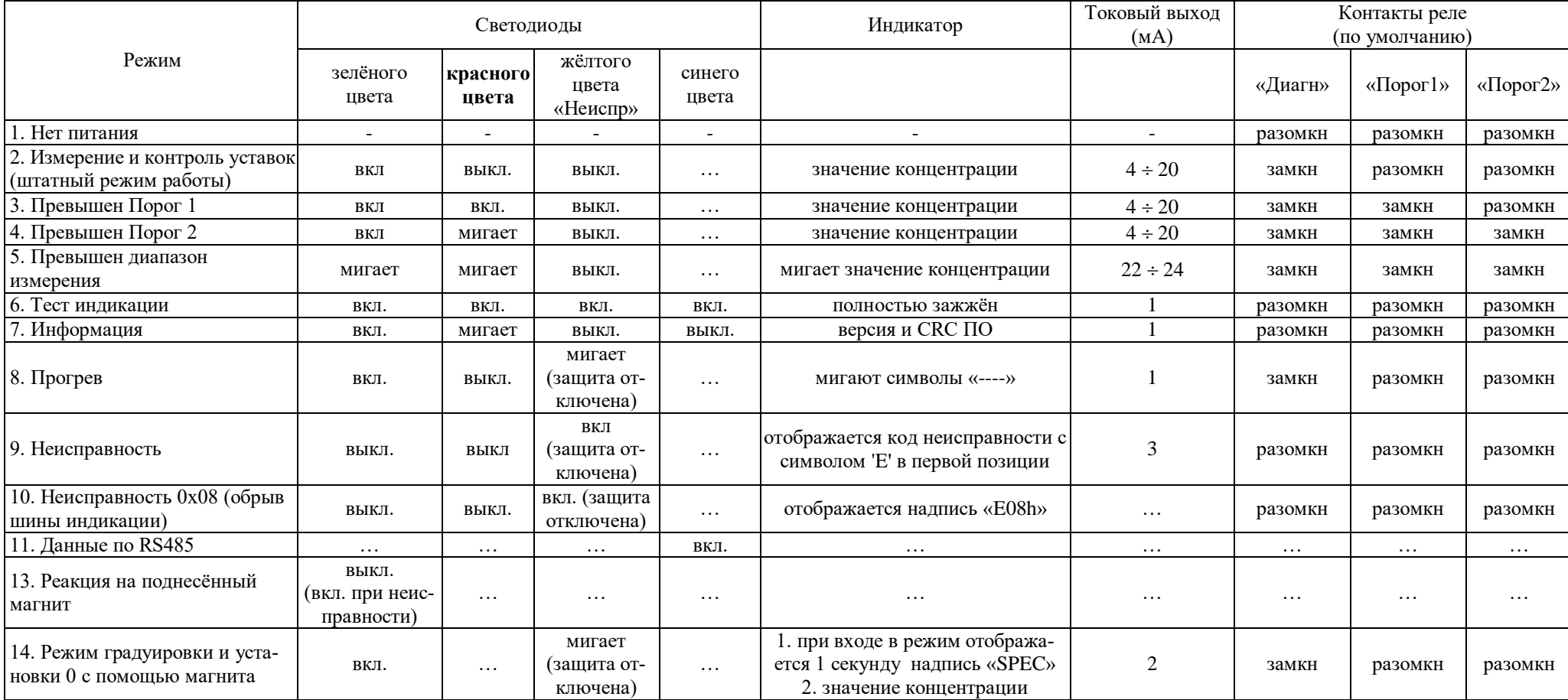

Примечания:

«…» - возможно любое значение

«-» - отсутствие индикации

1.4.Условия эксплуатации:

- температура окружающей среды от минус 60 до 60 °С
	- *Примечание*:

1) запуск газоанализатора – подача напряжения питания – допускается только при температурах не ниже минус 55 °С;

- относительная влажность от 20 до 96 % без образования конденсата;
- атмосферное давление от 80 до 120 кПа;
- содержание механических и агрессивных примесей в контролируемой среде не должно превышать уровня ПДК согласно ГОСТ 12.1.005.

1.5.Климатическое исполнение газоанализатора – В5, тип атмосферы I по ГОСТ 15150.

#### **2. Технические характеристики**

<span id="page-6-0"></span>2.1 Вид и уровень взрывозащиты газоанализатора соответствует 1Exd[ib]IIB T4 X по ГОСТ Р МЭК 60079–0–2011, ГОСТ Р МЭК 60079-1-2011, ГОСТ Р МЭК 60079-11-2010.

2.2 Степень защиты человека от поражения электрическим током газоанализатора соответствует классу III по ГОСТ 12.2.007.0.

2.3 Степень защиты от проникновения воды, пыли и посторонних твердых частиц газоанализатора соответствует коду IP67 по ГОСТ 14254 (МЭК 529).

- 2.4 Габаритные размеры газоанализатора, мм, не более:  $240\times260\times130$ .
- 2.5 Масса газоанализатора, кг, не более:
	- для исполнений ИГМ-11 XX-А (алюминиевый корпус) 2,5;
	- для исполнения ИГМ-11 XX-С (стальной корпус) 3,5.

2.6 Напряжение питания газоанализатора, В: 12-32 постоянного тока.

- 2.7 Мощность, потребляемая газоанализатором, не более:
	- при температуре окружающей среды ниже минус  $40^{\circ}$ С, но выше минус 11°С (включён дополнительный подогрев сенсора и внутренних элементов газоанализатора, мощность нагревателя – не более 12 Вт) 13,0 Вт;
	- при температуре окружающей среды ниже минус 11°С (включён дополнительный подогрев сенсора, мощность нагревателя – не более 2 Вт) 3,0 Вт;

- при температуре окружающей среды выше минус  $11^{\circ}$ С 1,0 Вт.

2.8 Время прогрева газоанализатора при температуре окружающей среды выше минус 40°С, не более: 60 с

2.9 Диапазон измерений и предел основной погрешности для исполнений газоанализатора в соответствии с таблицей А.1 приложения А.

2.10 Дополнительная погрешность измерений:

Пределы допускаемой дополнительной погрешности от изменения температуры окружающей среды от нормальной:

-в диапазоне от -20 °С до +60 °С на каждые 10 °С, в долях от пределов допускаемой основной погрешности  $\pm 1,0$ 

-в диапазоне от -60 °С до -20 °С, в долях от пределов допускаемой основной погрешности  $\pm 4,0$ .

Пределы допускаемой дополнительной погрешности газоанализаторов от влияния изменения атмосферного давления на каждые 3,3 кПа в пределах рабочих условий эксплуатации, в долях от предела допускаемой основной погрешности 0,5

Пределы допускаемой дополнительной погрешности газоанализаторов от влияния изменния относительной влажности анализируемой среды, в пределах от 20 до 96 % (без конденсации) на каждые 10 %, в долях от пределов допускаемой основной погрешности 0,5

2.11 Время установления выходного сигнала газоанализатора по уровню 0,9, согласно таблице А.2 Приложения А.

2.12 Сопротивление нагрузки цепи токовой петли, Ом, не более: 500.

2.13 Газоанализатор устойчив к воздействию вибраций в диапазоне частот 10…30 Гц с полным смещением 1мм и в диапазоне частот  $31...150$  Гц с амплитудой ускорения 19,6 м/с<sup>2</sup> (2g) по ГОСТ Р 52931-2008.

2.14 Газоанализатор устойчив к воздействию радиочастотного электромагнитного поля в диапазоне от 80 до 1000 МГц (излучение источников общего применения), а также в диапазоне от 800 до 960 МГц и от 1,4 до 2,5 ГГц (излучение цифровых радиотелефонов и других радиочастотных излучающих устройств) по ГОСТ 30804.4.3-2013, напряженность электромагнитного поля до 3 В/м.

2.15 Газоанализатор в транспортной таре устойчив к воздействию внешних факторов в пределах:

температура окружающего воздуха от минус 65 до 60 °C;

- относительная влажность окружающего воздуха от 20 до 96% без образования конденсата;
- атмосферное давление от 80 до 120 кПа.

2.16 Средняя наработка на отказ газоанализатора - не менее 30 000 часов. Критерий отказа – неустранимый выход основной погрешности за допустимые пределы, невыполнение функционального назначения.

2.17 Полный средний срок службы газоанализатора – 15 лет.

2.18 Предел допускаемой вариации выходного сигнала газоанализаторов, в долях от предела допускаемой основной погрешности  $0.5$ 

## <span id="page-8-0"></span>**3. Комплектность**

3.1 Типовой комплект поставки газоанализатора приведен в таблице 2.

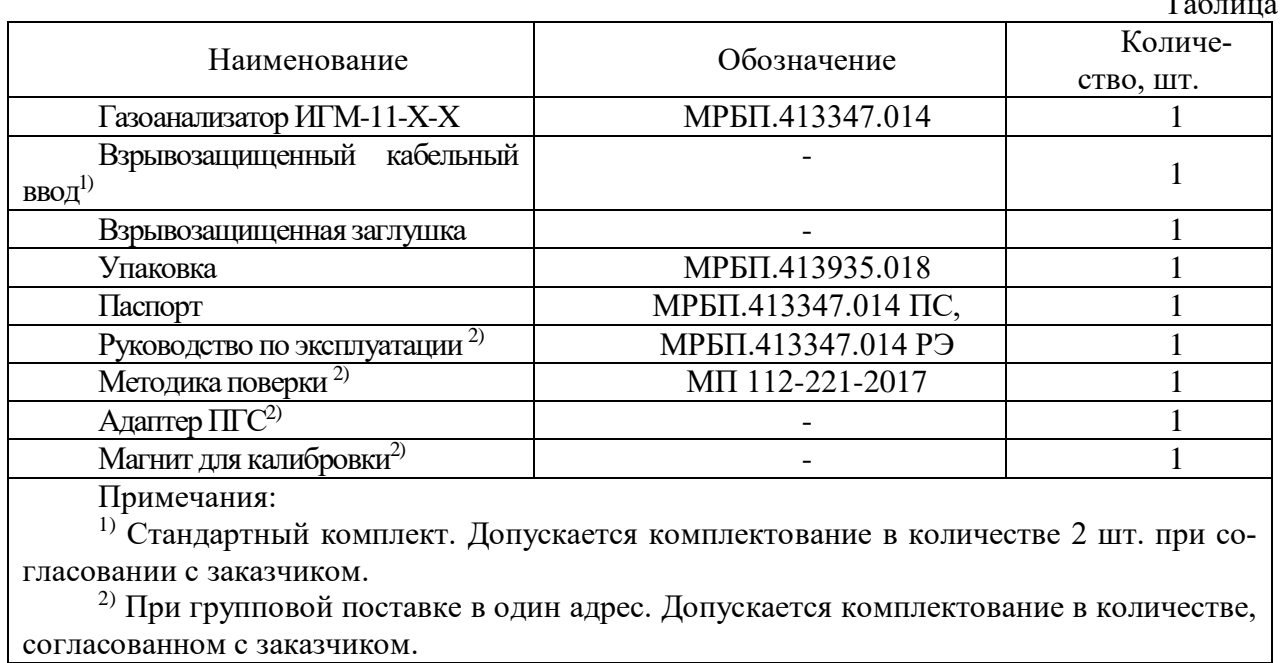

Таблица 2

#### <span id="page-9-0"></span>**4. Устройство и работа**

#### 4.1 Устройство и конструкция

Газоанализатор состоит из преобразователя газового (ПГ) и трансмиттера. В ПГ происходит вычисление измеренной концентрации газа по вышеописанному методу и преобразование полученного значения в аналоговый сигнал токовой петли 4-20мА, а также данные интерфейсов HART (накладывается «поверх» сигнала токовой петли) и UART. Данные интерфейса HART и сигнал токовой петли передаются трансмиттером на внешние линии газоанализатора без изменений, а данные UART преобразуются в данные интерфейса RS-485 MODBUS®, отображаются на встроенном цифровом четырёхсимвольном дисплее, а также используются для формирования выходных сигналов двух реле превышения порогов по концентрации и реле диагностики. Режим работы газоанализатора отображается также с помощью 4-х индикаторных светодиодов (см. таблицу 1). Кроме того, в трансмиттере формируются все напряжения питания, необходимые как для его собственного функционирования, так и для работы ПГ. Здесь же расположены магнитные датчики, посредством которых можно установить «0» и произвести масштабирование шкалы ПГ, а также клеммные колодки пружинного типа, обеспечивающие лёгкое присоединение проводников внешних кабелей без использования дополнительного инструмента. ПГ имеют встроенную флэшпамять с градуировочными коэффициентами, которые автоматически считываются при подключении к трансмиттеру микропроцессором, что исключает необходимость индивидуальной калибровки (градуировки) преобразователей с трансмиттером.

Конструктивно трансмиттер выполнен в металлическом корпусе с окном для цифрового дисплея и индикаторных светодиодов и кабельными вводами, в который устанавливается ПГ (вкручивается в предназначенное для этого отверстие с резьбой). Совместно с установленным ПГ этот корпус представляет из себя взрывонепроницаемую оболочку, внутри которой расположены все устройства газоанализатора за исключением газового сенсора, который подключён к остальным устройствам газоанализатора по искробезопасным цепям.

Габаритный чертеж газоанализатора приведен в Приложении Г настоящего РЭ.

Включение и выключение газоанализатора осуществляется автоматически при подаче внешнего электропитания. В случае включения газоанализатора при сверхнизких температурах (ниже минус 40°С), устройство газоанализатора изначально инициирует включение подогревателя внутренних узлов устройства без подачи питания на основные цепи. При достижении внутренней температуры газоанализатора температуры минус 40°С, нагреватель отключается и производится автоматическая подача питания на основные цепи газоанализатора. Примечание – повторное включение нагревателя не приводит к отключению питания прибора.

Схемы подключения – согласно рисунку Б.1 Приложения Б и указаниям раздела 9 настоящего РЭ.

Выполнение ПГ в отдельном от трансмиттера корпусе позволяет легко отсоединить ПГ для замены/поверки/калибровки. Однако при этом необходимо установить в отверстие трансмиттера, предназначенное для ПГ, заглушку, чтобы не нарушить взрывонепроницаемость оболочки.

#### **5. Обеспечение взрывозащищенности**

<span id="page-9-1"></span>5.1 Взрывозащищенность газоанализатора обеспечивается видами взрывозащиты "взрывонепроницаемая оболочка" по ГОСТ Р МЭК 60079-1-2011, "искробезопасная электрическая цепь" уровня "ib" по ГОСТ Р МЭК 60079-11-2010 с маркировкой взрывозащиты 1Exd[ib]IIB T4 X по ГОСТ Р МЭК 60079–0-2011. Чертеж средств взрывозащиты представлен в Приложении В.

5.2 Взрывозащищенность газоанализатора достигнута за счет:

 заключения токоведущих частей газоанализатора во взрывонепроницаемую оболочку с щелевой взрывозащитой в местах сопряжения деталей и узлов взрывонепроницаемой оболочки, способной выдержать давление взрыва и исключить передачу взрыва в окружающую взрывоопасную среду. Сопряжения деталей на чертеже обозначены словом «Взрыв» с указанием допустимых параметров взрывозащиты для резъбовых

взрывонепроницаемых соединений: число полных неповрежденных витков резъбы, осевой длины и шага резьбы, согласно требованиям по ГОСТ IEC 60079-1-2011;

- заливки узла сопряжения по ГОСТ IEC 60079-1-2011;
- использования для подвода внешних цепей взрывозащищённого кабельного ввода;
- предохранения от самоотвинчивания всех элементов, крепящих детали, обеспечивающих взрывозащиту газоанализатора;
- механической прочностью оболочки газоанализатора, соответствующей ГОСТ Р МЭК 60079–0-2011;
- защиты от коррозии консистентной смазкой всех поверхностей, обозначенных словом "Взрыв";
- ограничения температуры нагрева наружных частей газоанализатора (105 °C);
- вид взрывозащиты "искробезопасная электрическая цепь" достигается за счет ограничения параметров электрических цепей барьера искрозащиты модуля питания и интерфейса датчика до искробезопасных значений в соответствии с ГОСТ Р МЭК 60079- 11-2010;
- обеспечения необходимых электрических зазоров и путей утечек по ГОСТ Р МЭК 60079- 11-2010;
- наличия предупредительной надписи на крышке корпуса газоанализатора "Во взрывоопасных зонах не вскрывать!"

Знак Х, стоящий после маркировки взрывозащиты, означает, что при эксплуатации газоанализатора следует соблюдать особые условия. Особые условия – по п. 9.1 настоящего РЭ.

#### <span id="page-11-0"></span>**6. Маркировка и пломбирование**

- 6.1 Маркировка газоанализатора содержит:
- наименование и товарный знак предприятия–изготовителя;
- наименование и обозначение газоанализатора;
- месяц и год изготовления;
- номер газоанализатора по системе нумерации предприятия–изготовителя;
- диапазон измерений;
- знак соответствия продукции по ГОСТ Р 50460;
- знак утверждения типа по МИ 3290 с изменениями 1,2,3;
- обозначение взрывозащиты;
- предупредительную надпись «Открывать отключив от сети!»;
- код IP;
- диапазон рабочих температур;
- параметры напряжения питания;
- название органа сертификации и номер сертификата;
- знак заземления.

#### **7. Упаковка**

<span id="page-11-1"></span>7.1 Газоанализатор и эксплуатационная документация уложен в коробку из картона. Картонная коробка с газоанализатором оклеена полиэтиленовой лентой с липким слоем.

7.2 Срок защиты без переконсервации – 1 год.

#### <span id="page-12-0"></span>**8. Указание мер безопасности**

8.1 К работе с газоанализатором допускаются лица, прошедшие инструктаж по технике безопасности в установленном порядке и изучившие настоящее РЭ.

8.2 Должны соблюдаться "Правила безопасности в газовом хозяйстве", утвержденные Госгортехнадзором и Приказ Минтруда России от 24.07.2013 №328н.

8.3 При работе с баллонами, содержащими поверочные газовые смеси под давлением, необходимо соблюдать требования техники безопасности согласно «Правилам устройства и безопасной эксплуатации сосудов, работающих под давлением», утвержденным Госгортехнадзором России от 18.04.95.

8.4 Ремонт газоанализатора должен проводиться только персоналом предприятияизготовителя или лицами, уполномоченными предприятием-изготовителем для проведения ремонтных работ.

8.5 Перед включением газоанализатора проверяйте отсутствие внешних повреждений газоанализатора, сохранность пломб, наличие всех элементов крепления.

8.6 Запрещается эксплуатировать газоанализатор, имеющий механические повреждения корпуса или нарушения пломбировки.

8.7 Корпус газоанализатора должен быть заземлен. Для заземления газоанализатора предусмотрен болт заземления.

8.8 Не допускается сбрасывание ПГС в атмосферу рабочих помещений при регулировке и поверке газоанализатора.

### **9 Особые условия применения**

<span id="page-12-1"></span>9.1 Особые условия применения, обозначенные знаком X после маркировки взрывозащиты, включают в себя следующие требования:

 эксплуатацию и монтаж газоанализаторов должны осуществлять лица, знающие правила эксплуатации электроустановок во взрывоопасных зонах, изучившие руководство по эксплуатации, аттестованные и допущенные приказом администрации к работе с этими изделиями;

прокладка кабелей во взрывоопасной зоне в соответствии с ПУЭ;

при эксплуатации газоанализатор следует оберегать от ударов и падений;

запрещается пользоваться газоанализаторами с поврежденным корпусом;

 монтаж и подключение газоанализаторей должен производиться при отключенном напряжении электропитания;

 подключение цепей питания и цепей интерфейсов газоанализатора ИГМ-11 должно производиться в соответствии с рис Б.1 Приложения Б, при этом напряжения в цепях не должны превышать значений Um:

— для цепей питания  $U_m = 32 B$ 

— для цепей интерфейса RS-485 MODBUS  $U_m$ = 12В.

#### **10 Использование по назначению**

#### **10.1 Общие требования**

<span id="page-13-0"></span>10.1.1. К работе с газоанализатором допускаются лица, знающие правила эксплуатации электроустановок во взрывоопасных зонах, изучившие руководство по эксплуатации, аттестованные и допущенные приказом администрации к работе с этими изделиями.

#### **10.2 Подготовка к работе**

10.2.1.Если газоанализатор находился в транспортной упаковке при отрицательной температуре, выдержите его при температуре (10–35) <sup>0</sup>С не менее часа.

10.2.2.Снимите упаковку. Проверьте комплектность, наличие пломб, маркировки взрывозащиты, убедитесь в отсутствии механических повреждений.

#### **10.3 Обеспечение взрывозащищенности при монтаже**

10.3.1.Монтаж газоанализатора на объекте должен производиться в соответствии с утвержденным в установленном порядке проектом размещения системы контроля, в составе которой используется газоанализатор.

10.3.2. При монтаже необходимо руководствоваться:

- главой 7.3. «Правил устройства электроустановок» (ПУЭ)

- главой 3.4. «Правил эксплуатации электроустановок потребителей» (ПЭЭП)

- «Правилами техники безопасности при эксплуатации электроустановок потребителей» (ПТБ).

10.3.3.Монтаж газоанализатора должен осуществляться в соответствии с документацией предприятия-изготовителя.

#### **10.4 Порядок работы**

10.4.1.Обеспечение взрывозащищенности при эксплуатации.

10.4.2.1. При эксплуатации необходимо руководствоваться:

- главой 3.4. «Правил эксплуатации электроустановок потребителей» (ПЭЭП)

- «Правилами техники безопасности при эксплуатации электроустановок потребителей» (ПТБ).

10.4.1.2. Газоанализатор должен иметь наружное заземляющее устройство

10.4.2.Первичная проверка работоспособности газоанализатора

10.4.2.1. Подключение газоанализатора.

Подключите цепи питания и интерфейса в соответствии с рис. Б.1. Приложения Б

Подключение производить в соответствии с инструкцией Приложение Ж.

Примечание:

*Газоанализатор поставляется с технологическим жгутом, предназначенным для предварительной проверки перед установкой на объекте. Назначение проводов технологического жгута маркировано бирками*.

10.4.2.2. После включения газоанализатора в помещении с атмосферой, не содержащей примесей горючих газов, должна выполняться сигнализация и индикация в соответствии с таблицей 1.

#### **ВНИМАНИЕ! Переключение SW1 режима токовой петли производить только с выключенным питанием!**

10.4.2.3.После подачи внешнего питания на газоанализатор в течение двух минут на его аналоговом выходе присутствует ток 1 мА ( при использовании аналогового выхода газоанализатора) или 0 значение концентрации при использовании цифрового интерфейса. По истечении 2-х минут газоанализатор автоматически контролирует содержание горючих газов в воздухе рабочей зоны и на его выходе отображается концентрация в соответствии с Приложением Д или Е.

10.4.2.3.При достижении концентрации горючих газов пороговых значений, газоанализатор осуществляет индикацию и сигнализацию в соответствии с таблицей 1.

#### **10.5 Техническое обслуживание**

10.5.1.Техническое обслуживание (ТО) производится с целью обеспечения нормальной работы газоанализатора в течение его срока эксплуатации. ТО должно проводиться подготовленными лицами, знающими правила техники безопасности при работе с электроустановками во взрывоопасных зонах, изучившими настоящее РЭ, аттестованными и допущенными приказом администрации к работе с этими изделиями.

10.5.2. Рекомендуемые виды и сроки проведения технического обслуживания:

Внешний осмотр газоанализатора – ежемесячно;

Периодическая настройка сигналов токовой петли по инструкции Д.2 –один раз в 6 месяцев, при необходимости использования данного интерфейса;

Очистка корпуса и металлокерамического фильтра газоанализатора – ежегодно.

10.5.3. Контроль работоспособности газоанализатора.

Проверка работоспособности производится газоанализатором автоматически, основные неисправности индицируются в соответствии с таблицей 1.

**ВНИМАНИЕ! Для перевода газоанализатора в режим установки нуля и калибровки необходимо предварительно удерживать магнит «Уст. 0» в течение не менее 2 сек. При переходе в режим должен мигнуть желтый светодиод.**

10.5.4. Установка «0» и калибровка газоанализатора производится при подготовке к проведению поверки. Установка «0» и калибровка производится в соответствии с методикой (приложение И).

Установку «0» крайне рекомендуется производить непосредственно после монтажа на объекте перед запуском газоанализатора в эксплуатацию.

10.5.5. Поверка газоанализатора производится в соответствии с методикой поверки МП 112- 221-2017

#### **10.6 Транспортирование и хранение**

10.5.1 Условия транспортирования – по условиям ОЖ4) по ГОСТ 15150.

10.5.2 Транспортирование газоанализаторов должно производиться всеми видами транспорта в закрытых транспортных средствах, а так же в отапливаемых герметизированных отсеках самолетов в соответствии с правилами перевозки грузов, действующими на соответствующем виде транспорта.

10.5.3 Газоанализаторы в упаковке предприятия–изготовителя должны храниться на складах поставщика и потребителя в условиях хранения 1 по ГОСТ 15150.

10.5.4 В атмосфере помещения для хранения не должно содержаться вредных примесей, вызывающих коррозию.

10.5.5 Газоанализаторы в упаковке предприятия–изготовителя следует хранить на стеллажах.

10.5.6 Расстояние между отопительными устройствами хранилищ и газоанализаторами должно быть не менее 0,5 м.

10.5.7 По истечении срока защиты без переконсервации газоанализаторы должны быть переконсервированы.

#### **Приложение А**

(обязательное)

Исполнения газоанализатора.

<span id="page-15-0"></span>Конструктивное исполнение газоанализатора кодируется набором цифр, добавляемых к обозначению ИГМ-11:

*ИГМ-11- 01-А*

*a b c*

*a* - Модель газоанализатора

*b –* Исполнение газоанализатора по типу сенсора (Таблица А.1)

*c -* Материал корпуса:

A - алюминий;

C - нержавеющая сталь.

Таблица А.1 – Исполнения газоанализатора по измеряемому г азу.

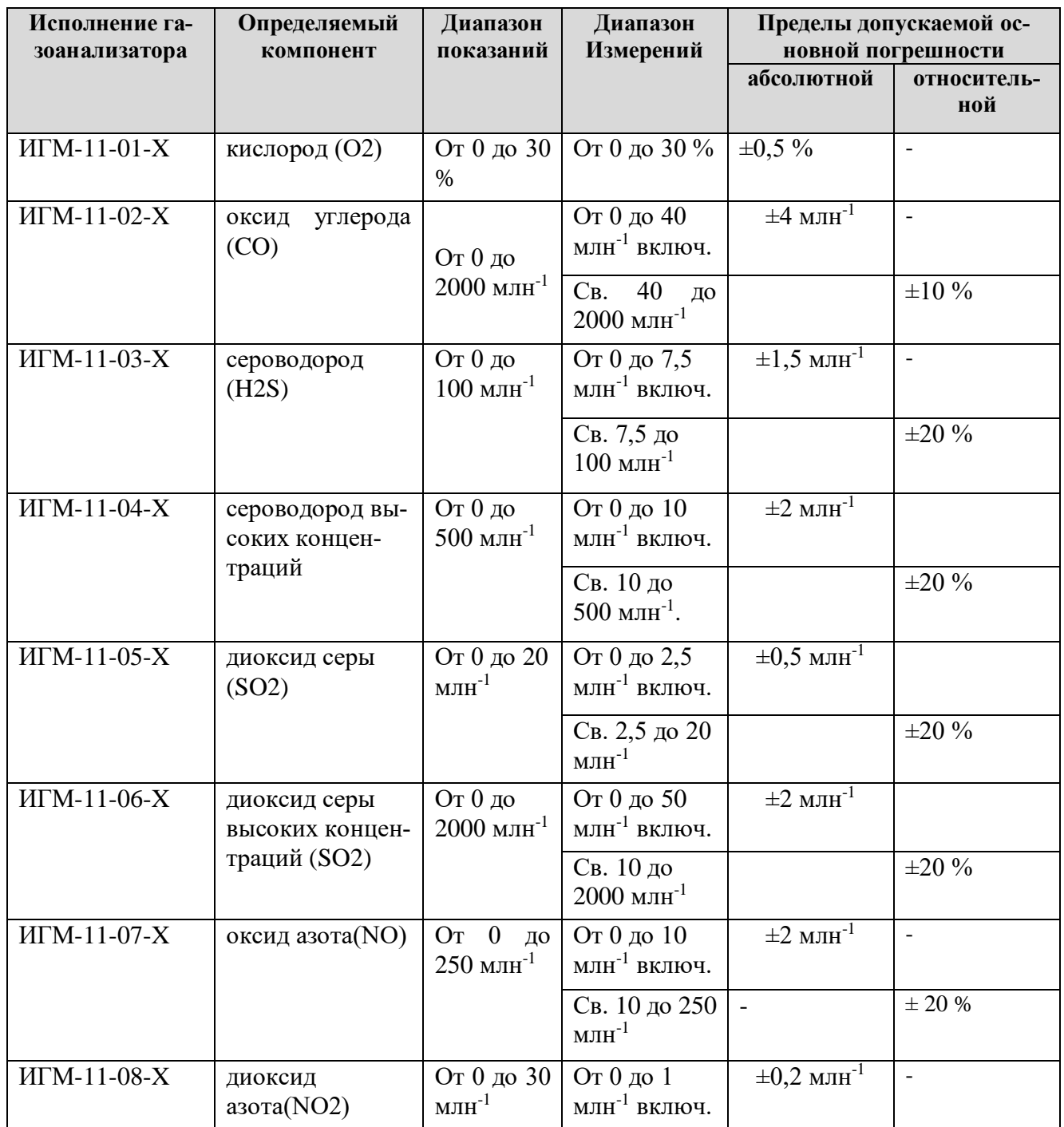

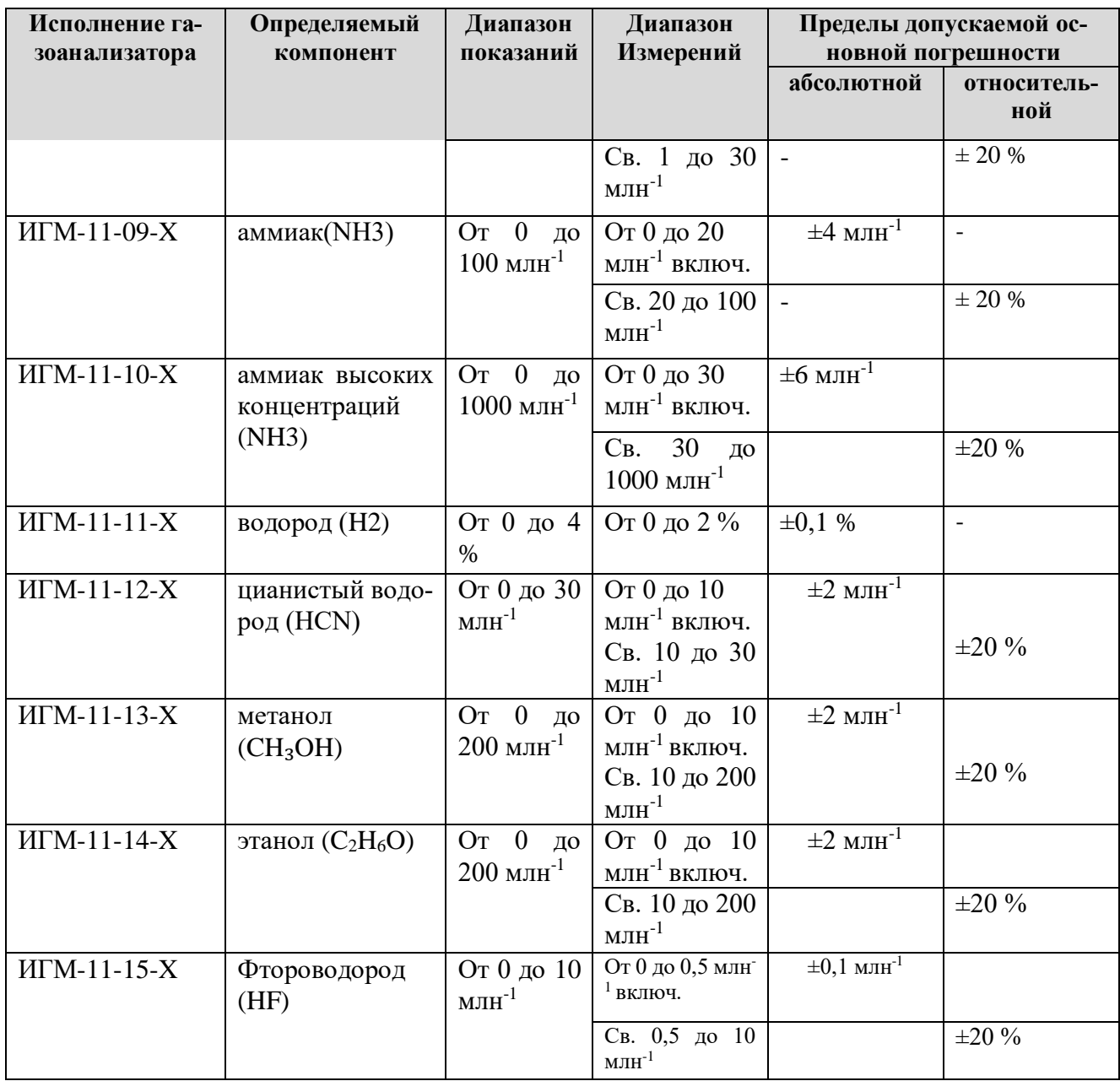

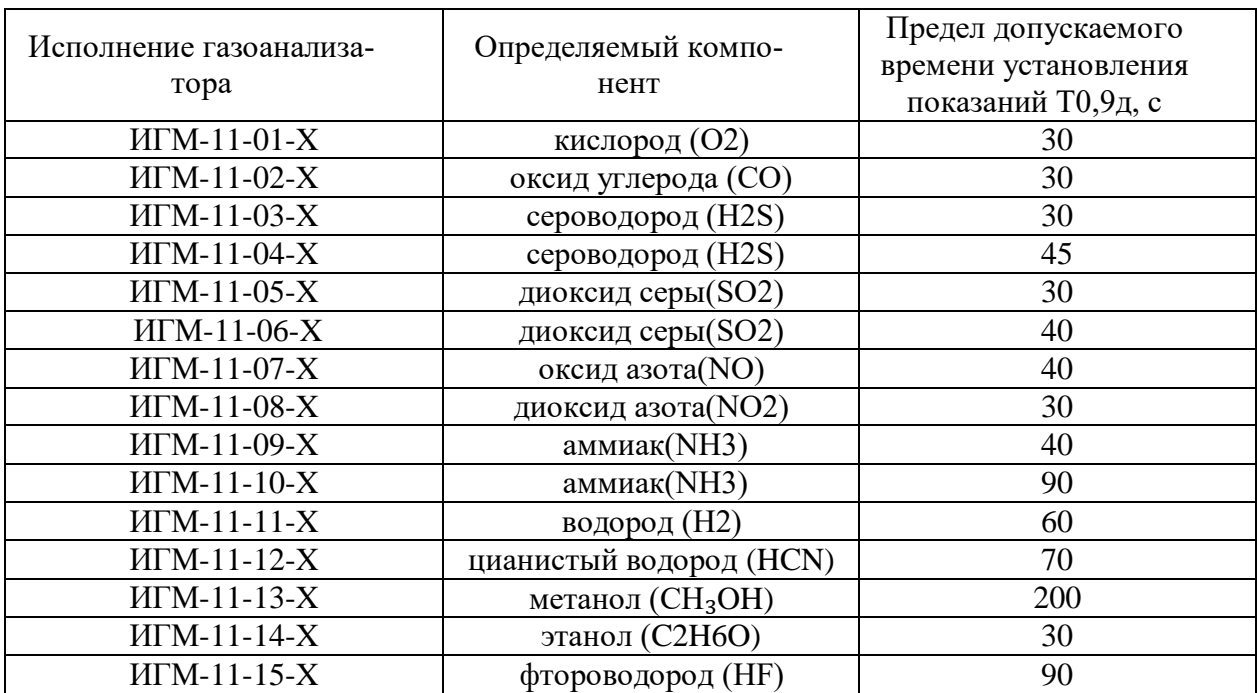

# Таблица А.2 – Время установления показаний исполнений газоанализаторов.

#### **Приложение Б**

(обязательное)

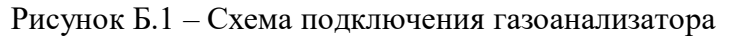

<span id="page-18-0"></span>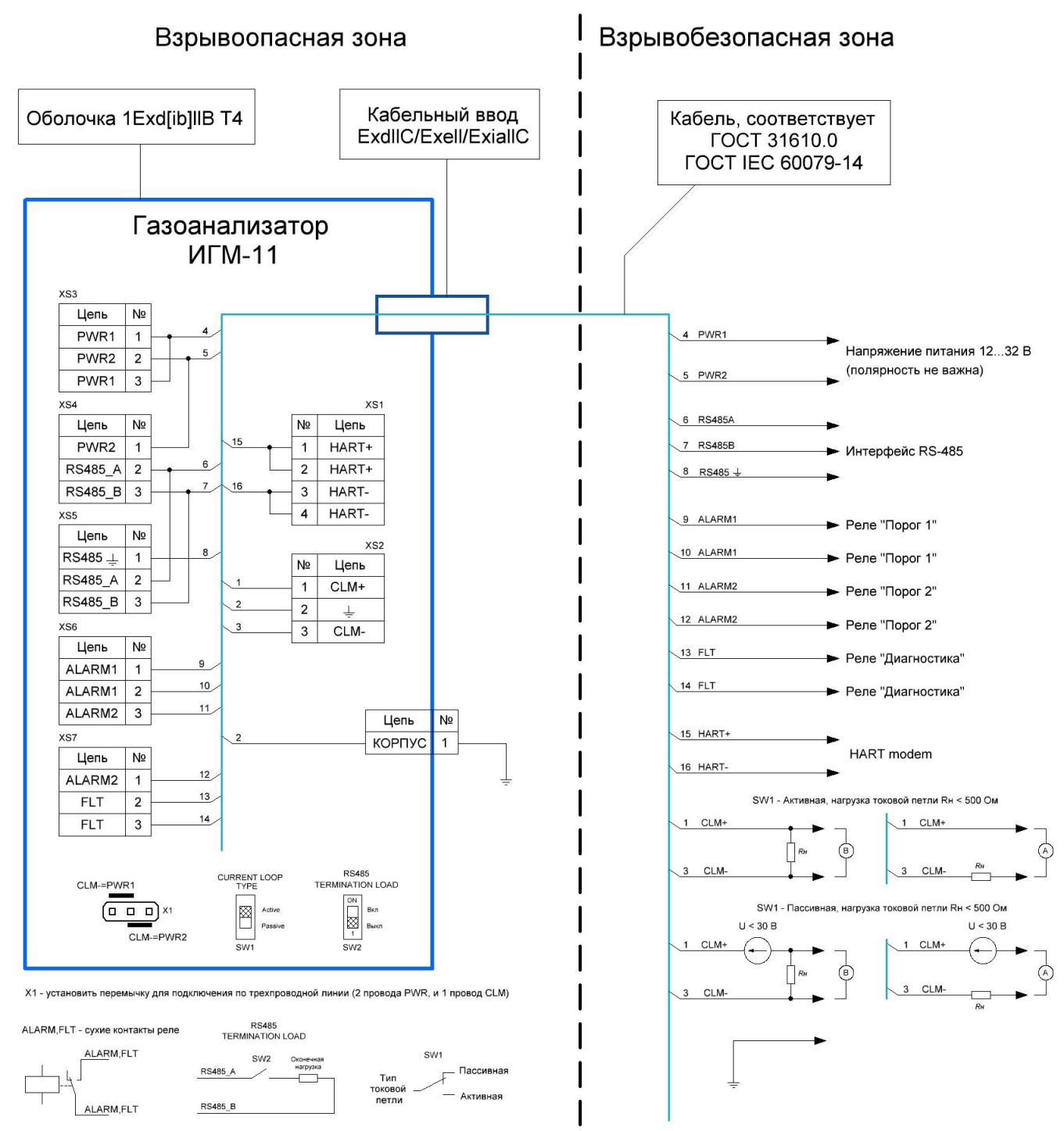

1. Монтаж внешних цепей вести в соответствии с действующей нормативной документацией.

2. Контакт 3 разъёма XS3 и контакт 1 разъёма XS4 - резервные по питанию. Их назначение аналогично контактам 1 и 2 разъёма XS3

3. Контакты 2 и 3 разъёма XS4 - резервные по линиям интерфейса RS485. Их назначение аналогично контактам 2 и 3 разъёма XS5.

4. При необходимости согласования линии RS485-интерфейса в качестве оконечной нагрузки можно использовать встроенную цепь газоанализатора (переключатель SW2).

5. Разъем XS1 используется для подключения внешнего HART-коммуникатора. HART-переходник для подключения во взрывоопасной зоне поставляется отдельно.

**ВНИМАНИЕ! Переключение SW1 режима токовой петли производить только с выключенным питанием!**

Б.1. Монтаж внешних цепей вести в соответствии с действующей нормативной документацией.

Б.2. Контакт 3 разъёма XS3 и контакт 1 разъёма XS4 - резервные по питанию. Их назначение аналогично контактам 1 и 2 разъёма XS3

Б.3. Контакты 2 и 3 разъёма XS4 - резервные по линиям интерфейса RS485. Их назначение аналогично контактам 2 и 3 разъёма XS5.

Б.4. При необходимости согласования линии RS485 - интерфейса в качестве оконечной нагрузки можно использовать встроенную цепь газоанализатора (переключатель SW2).

Б.5. Разъем XS1 используется для подключения внешнего HART-коммуникатора. Барьер искробезопасности для подключения во взрывоопасной зоне поставляется отдельно.

Б.6. Газоанализатор по умолчанию комплектуется шестью технологическими проводами (Таблица Б.1) для проведения первичной проверки.

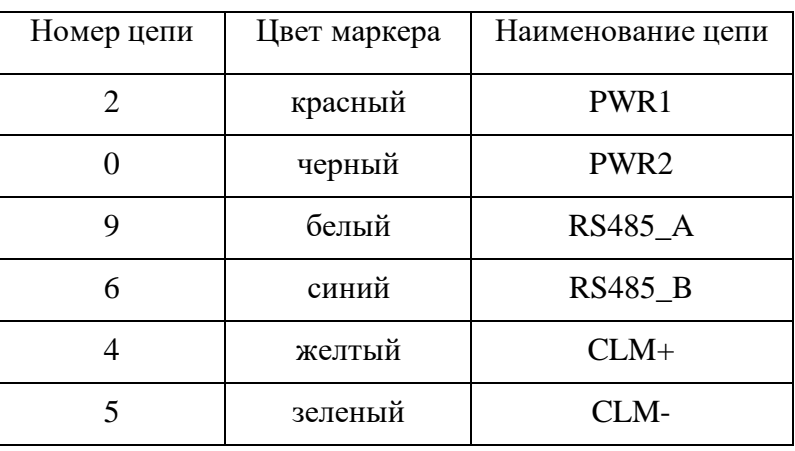

Таблица Б.1

Б.7. Установить перемычку X1 в нужное положение для подключения по трехпроводной линии: PWR1, PWR2, CLM+. Переключатель SW1 в положение "ACTIVE".

**ВНИМАНИЕ! Переключение SW1 режима токовой петли производить только с выключенным питанием!**

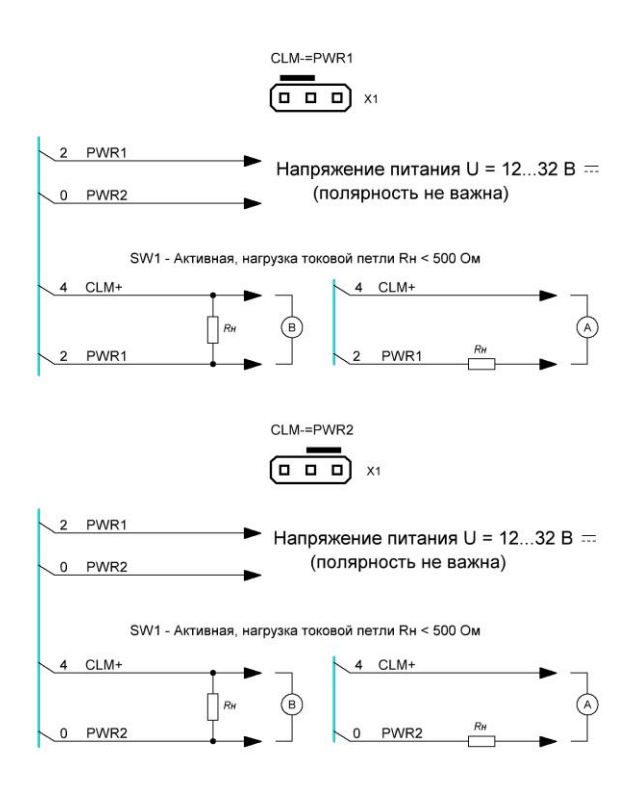

Рисунок Б.3. Схемы подключения по трехпроводной линии.

<span id="page-21-0"></span>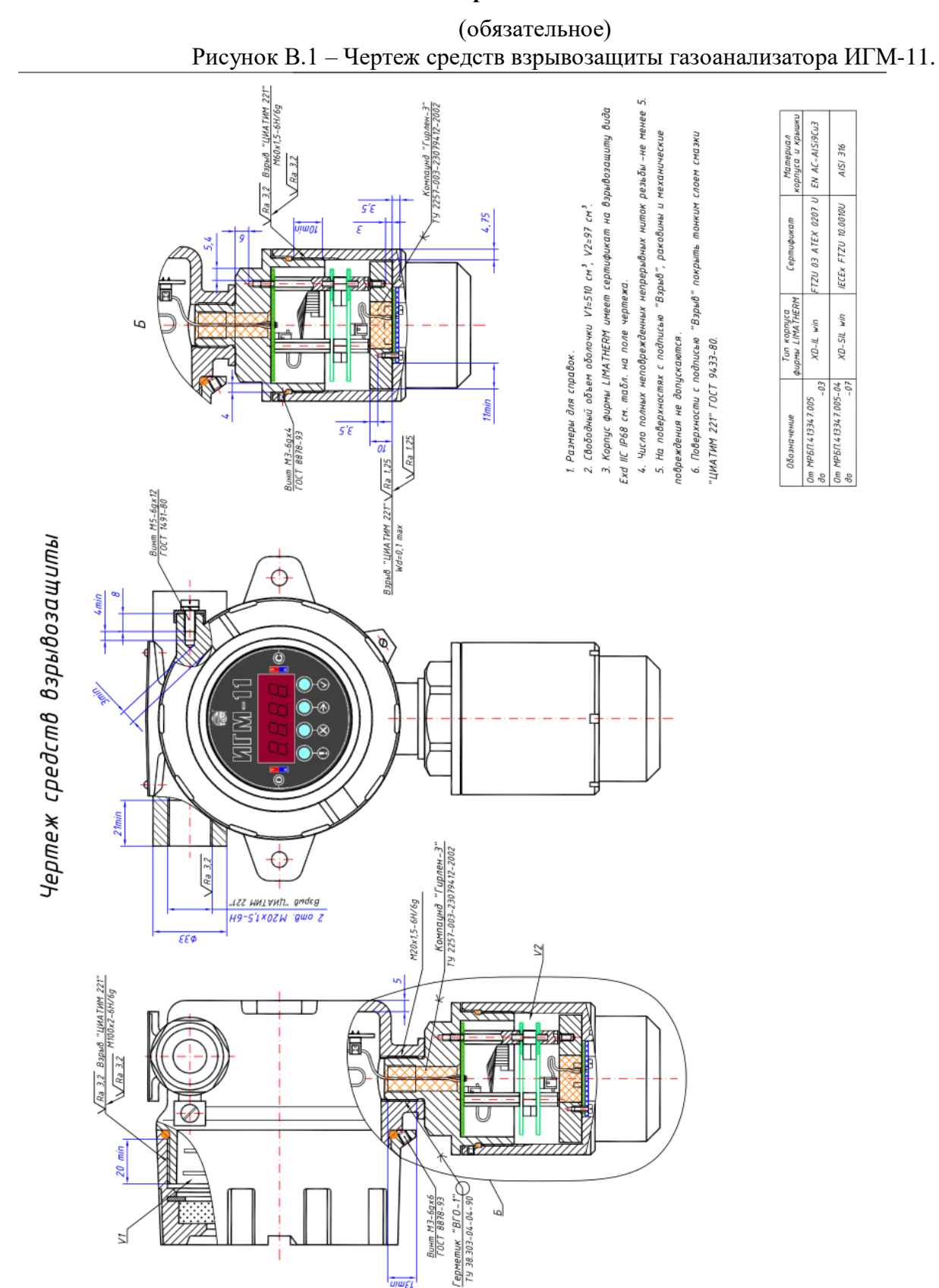

### **Приложение В**

# **Приложение Г**

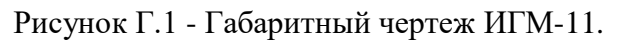

<span id="page-22-0"></span>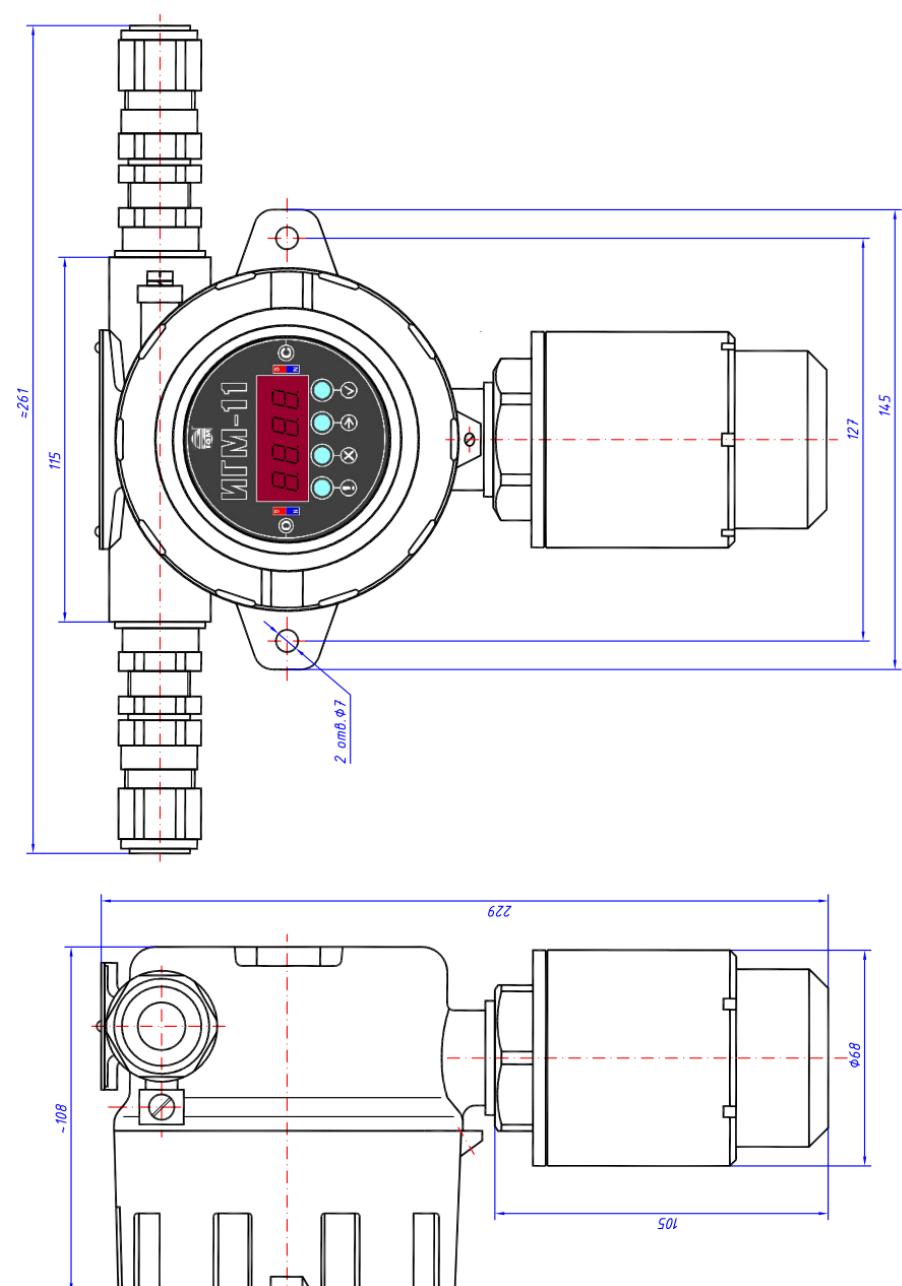

#### **Приложение Д**

#### **Д.1 Номинальная статическая функция преобразования**

<span id="page-23-0"></span>Для вывода информации по токовой петле номинальная статическая функция преобразования представлена зависимостью силы электрического тока выходного сигнала от концентрации определяемого компонента:

$$
I_{\text{HOM}} = 16 \cdot \frac{C_i}{C_{\text{max}}} + 4 \tag{I.1}
$$

где

*Iном –* выходной ток, мА

 $C_i$  – измеренная концентрация,  $\%$  об.

*Cmax –* максимальное значение объемной доли определяемого компонента, соответствующее выходному току 20 мА

Расчет измеренной концентрации проводится по формуле:

$$
C = \frac{|I_j - I_0|}{\kappa};
$$
\n(A.2)

где:

 $I_i$  – выходной ток газоанализатора в точке проверки (мА);

*I<sup>0</sup>* – начальный выходной ток газоанализатора 4 мА

*к* – коэффициент преобразования:

$$
\kappa = \frac{16mA}{C_{max} - C_{min}} \tag{A.3}
$$

где:

*Сmax* – максимальная концентрация диапазона измерения по таблице А.1 приложения А;

*Сmin* = 0 *–* минимальная концентрация диапазона измерения (таблица А.1 приложения А).

#### **Д.2 Инструкция по настройке сигналов токового выхода с помощью протокола Modbus RTU.**

- 1. Необходимое оборудование.
	- ПК оборудованный модулем интерфейса RS-232 или USB.
	- Блок питания.
	- Мультиметр.
	- Преобразователь интерфейса RS-232 / RS-485 или USB / RS-485.
- 2. Необходимые инструменты и материалы.
	- ПО с поддержкой протокола MODBUS для ПК.
- 1. Описание процедуры.

Предлагается следующая последовательность действий:

- 1) Подключить питание к прибору.
- 2) Подключить выход RS-485 сенсора через преобразователь к соответствующему порту ПК. Токовый выход - к нагрузке.
- 3) Запустить ПО. Найти адрес прибора.
- 4) Переключить прибор в режим имитации записью в регистр №4 значения 0х0200. Показания по концентрации =  $0$ .

- 5) Измерить показания ТВ. Записать данное значение (мкА\*10) в регистр №18 (например, 4,15мА соответствуют числу 0415). Показания ТВ должны быть = 4мА.
- 6) Записать в регистр №6 значение, соответсвеующее верхнему пределу измерения концентрации. Показания по концентрации 0999.
- 7) Измерить показания ТВ. Записать данное значение в регистр №18 (например, 20,10мА соответствуют числу 2010). Показания ТВ должны быть = 20мА.
- 8) Переключить прибор в рабочий режим записью в регистр №4 значения 0х0000.

#### **Приложение Е**

#### Протокол обмена

<span id="page-25-0"></span>RS-485 (19200, 8-E-1).

**Протокол**: MODBUS RTU с поддержкой следующих команд:

- Чтение из прибора. Код команды 03 (Read Holding Registers),

- Запись слова в прибор. Код команды 06 (Write Single Register).

#### **Регистры прибора** (все 16-ти разрядные):

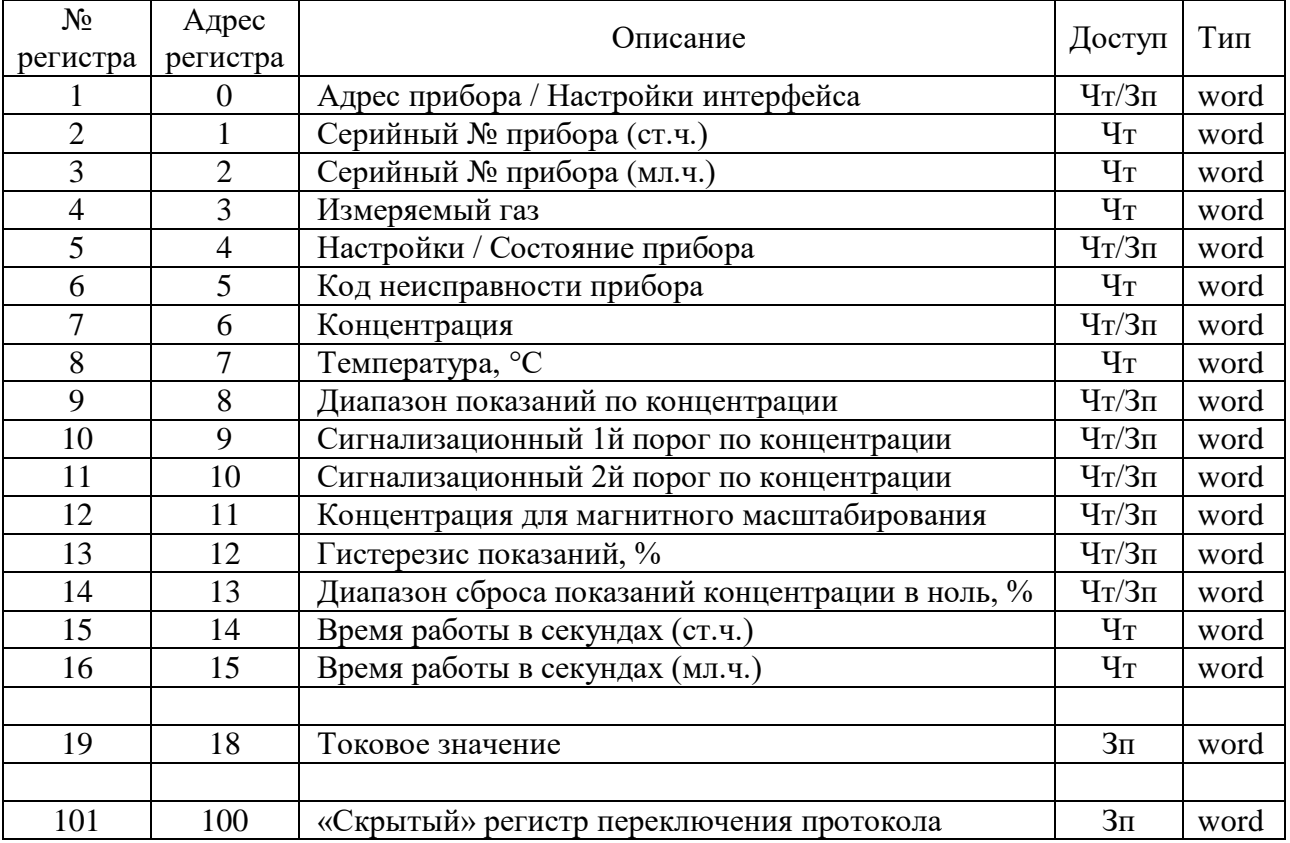

**Регистр 1:**

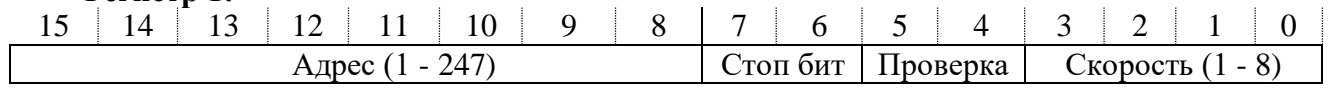

- Скорость обмена по каналу RS-485:

- 1 1200 бод
- 2 2400 бод
- 3 4800 бод
- 4 9600 бод
- 5 19200 бод
- 6 38400 бод
- 7 57600 бод
- 8 115200 бод

- Проверка четности:

0 - без проверки

1 - нечетный

2 - четный

- Количество стоп-бит:

 $1 - 1$ 

2- 2

3- 1,5

Для изменения адреса прибора, количества стоп бит, проверки четности или скорости обмена необходимо записать новые значения в соответствующие поля регистра. Причём запись величин, отличных от указанных, не приводит к изменению содержимого соответствующих полей регистра.

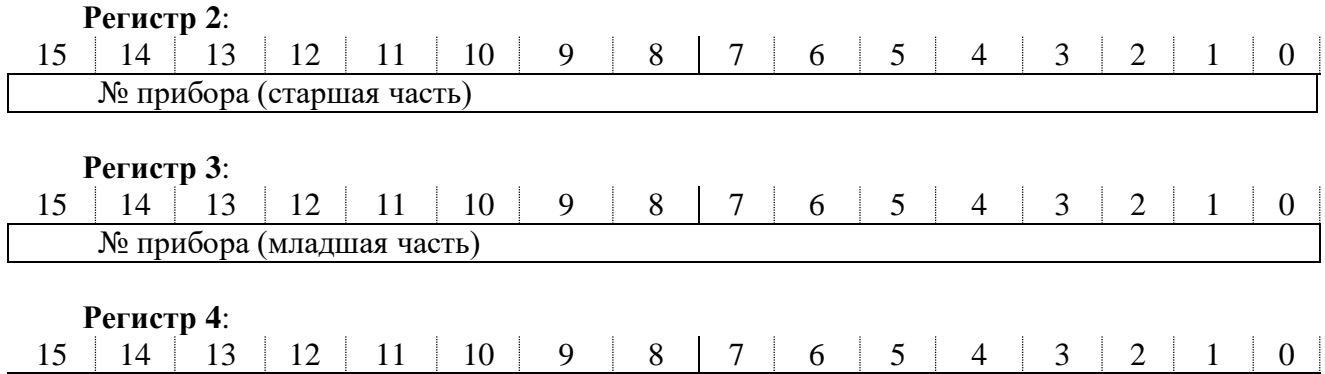

Газ

Тип газа:

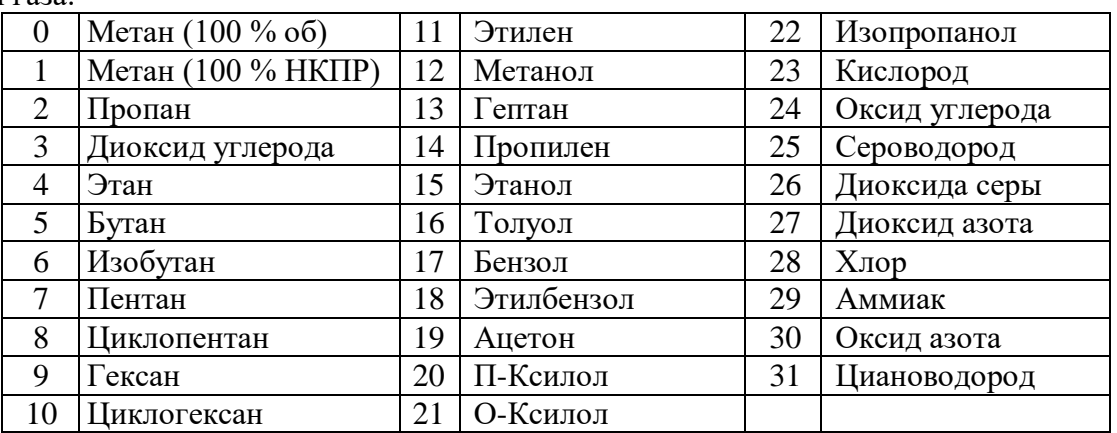

*(Например, посылка 0х01 0х06 0х00 0х00 0х01 0х45 0х49 0хА9, для прибора с сетевым адресом 1 сохраняет его сетевой адрес и устанавливает скорость обмена 19200 бод, без проверки паритета, 1 стоп-бит)*

После выключения питания, настройки интерфейса сохраняются.

При первоначальном запуске прибора действуют следующие настройки: 19200 бод, None, 1 стоп-бит.

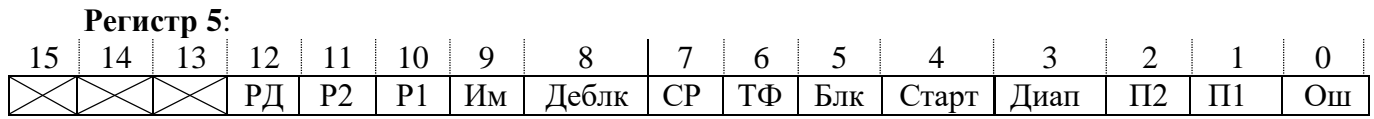

Флаги состояния:

Ош - 1 - неисправность прибора / 0 – нет

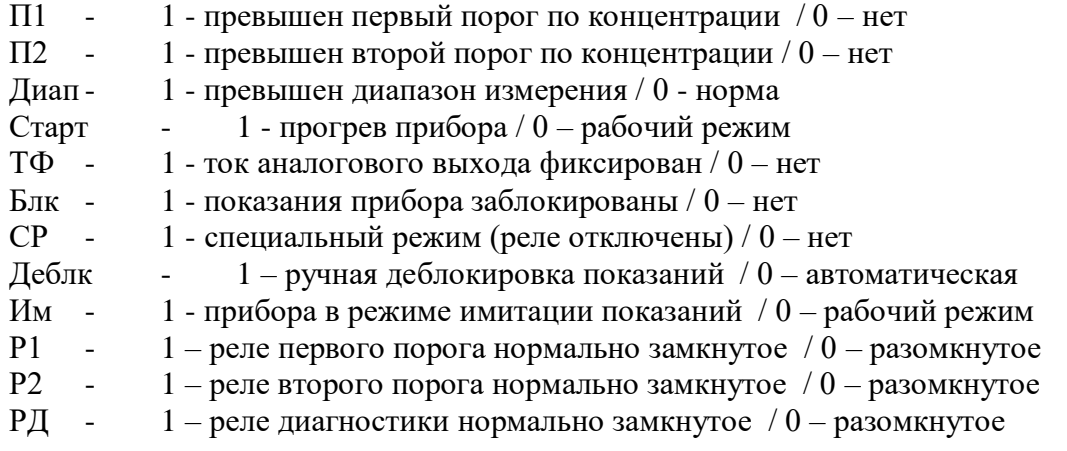

Запись:

Бит 8 = 0 / 1 (0х0000 / 0х0100) включает автоматическую / ручную деблокировку.

Бит 9 = 0 / 1 (0х0000 / 0х0200) переключает режим работы.

Бит  $10 = 0 / 1$  (0x0000 / 0x0400) переключает настройки реле порога 1.

Бит  $11 = 0 / 1 (0x0000 / 0x0800)$  переключает настройки реле порога 2.

Бит  $12 = 0/1$  (0x0000 / 0x1000) переключает настройки реле диагностики.

#### **Регистр 6**:

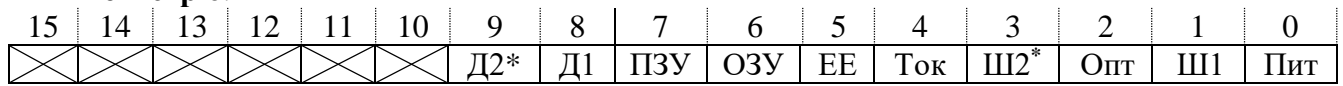

Флаги неисправности прибора:

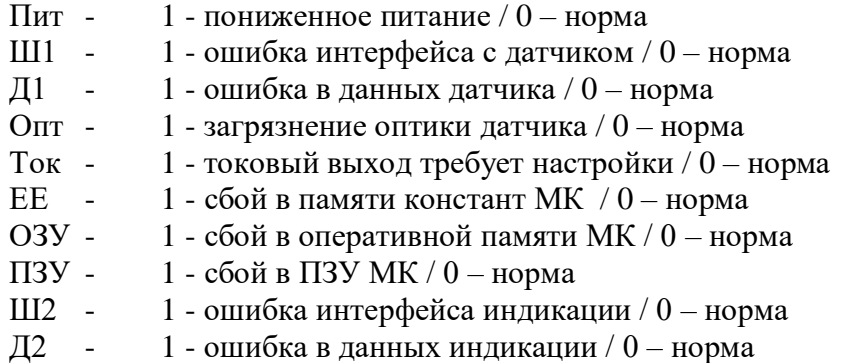

**Регистр 7**:

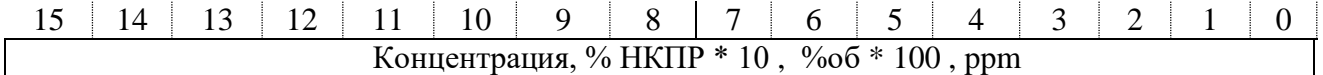

#### Запись:

0xAAAA - установка нуля прибора.

 0xBBBB - установка заводских масштабирующих коэффициентов. Истинная концентрация - градуировка прибора.

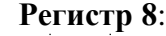

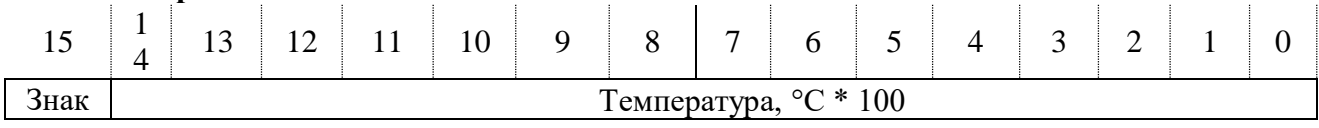

**Регистр 9**: 15 14 13 12 11 10 9 8 7 6 5 4 3 2 1 0

# Диапазон показаний по концентрации, %об \* 100

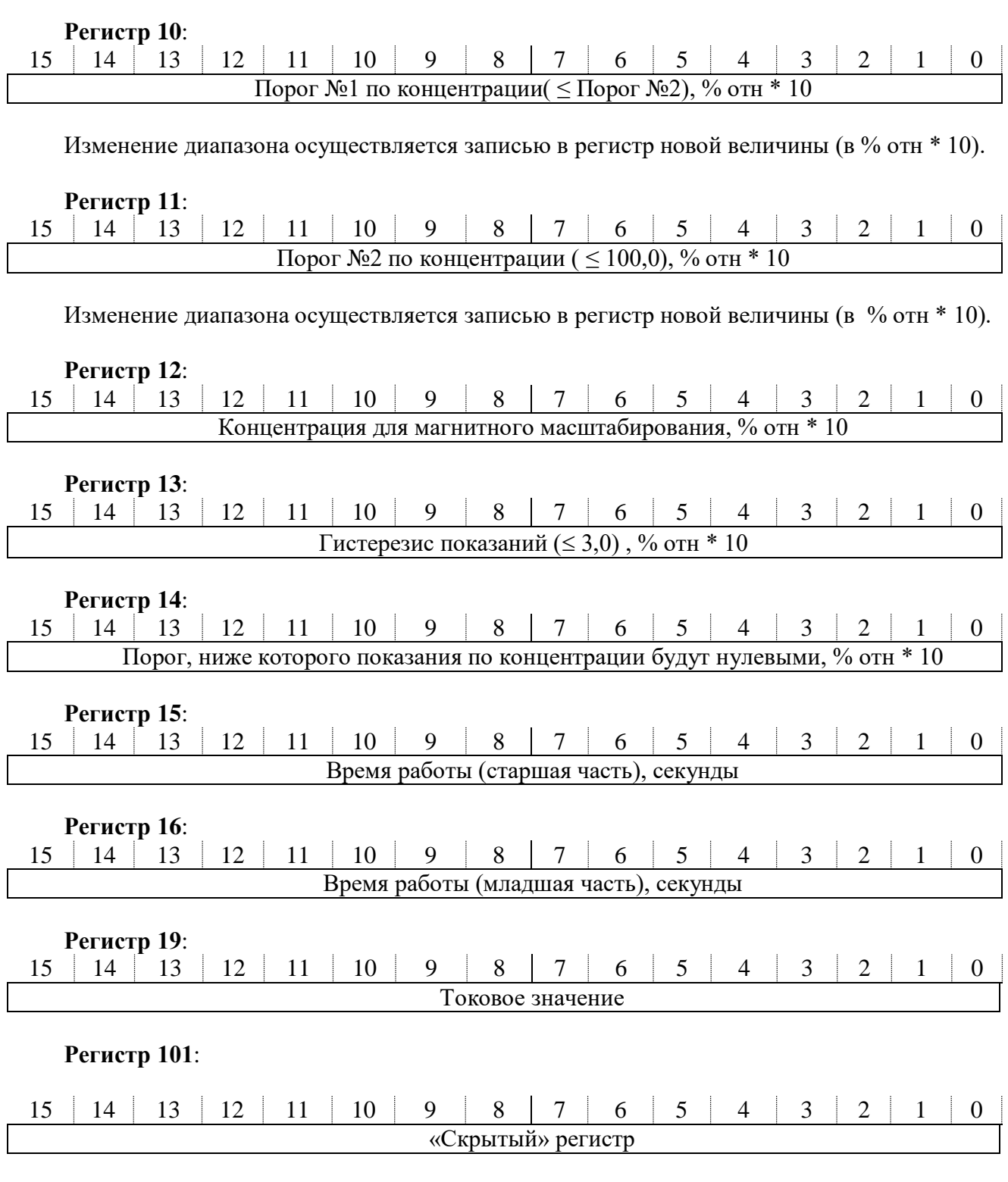

Запись:

0xABCD - переключение на служебный протокол.

#### ВНИМАНИЕ!

Регистры имеют ограниченное число циклов записи (300000).

Прибор возвращает стандартные коды ошибок, соответствующие спецификации протокола MODBUS v1.1b.

# **Протокол обмена HART**

Интерфейс: Bell 202 Current (1200, 8-Odd-1).

Протокол: HART 6.

### Таблица Ж.1. Список команд

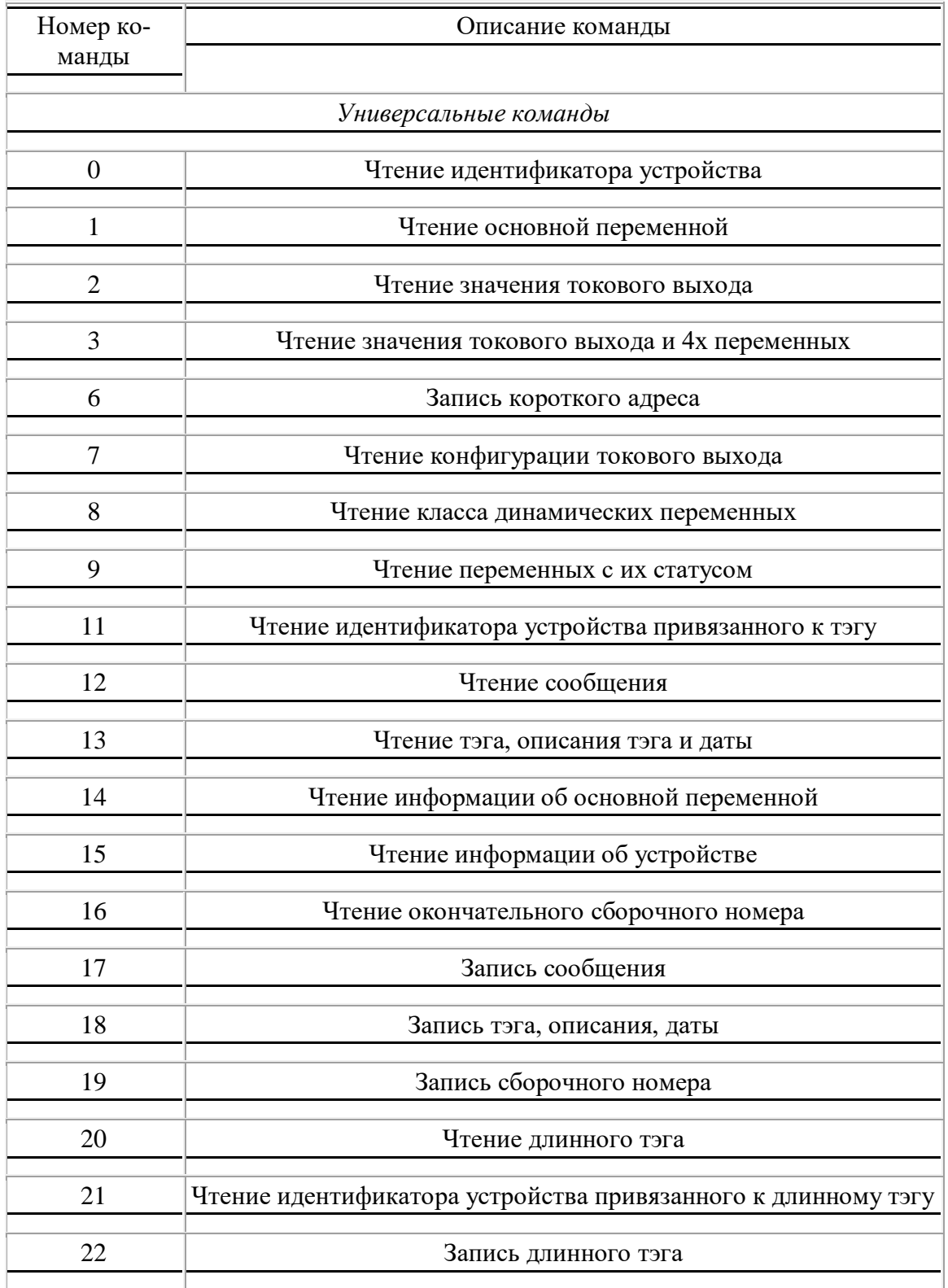

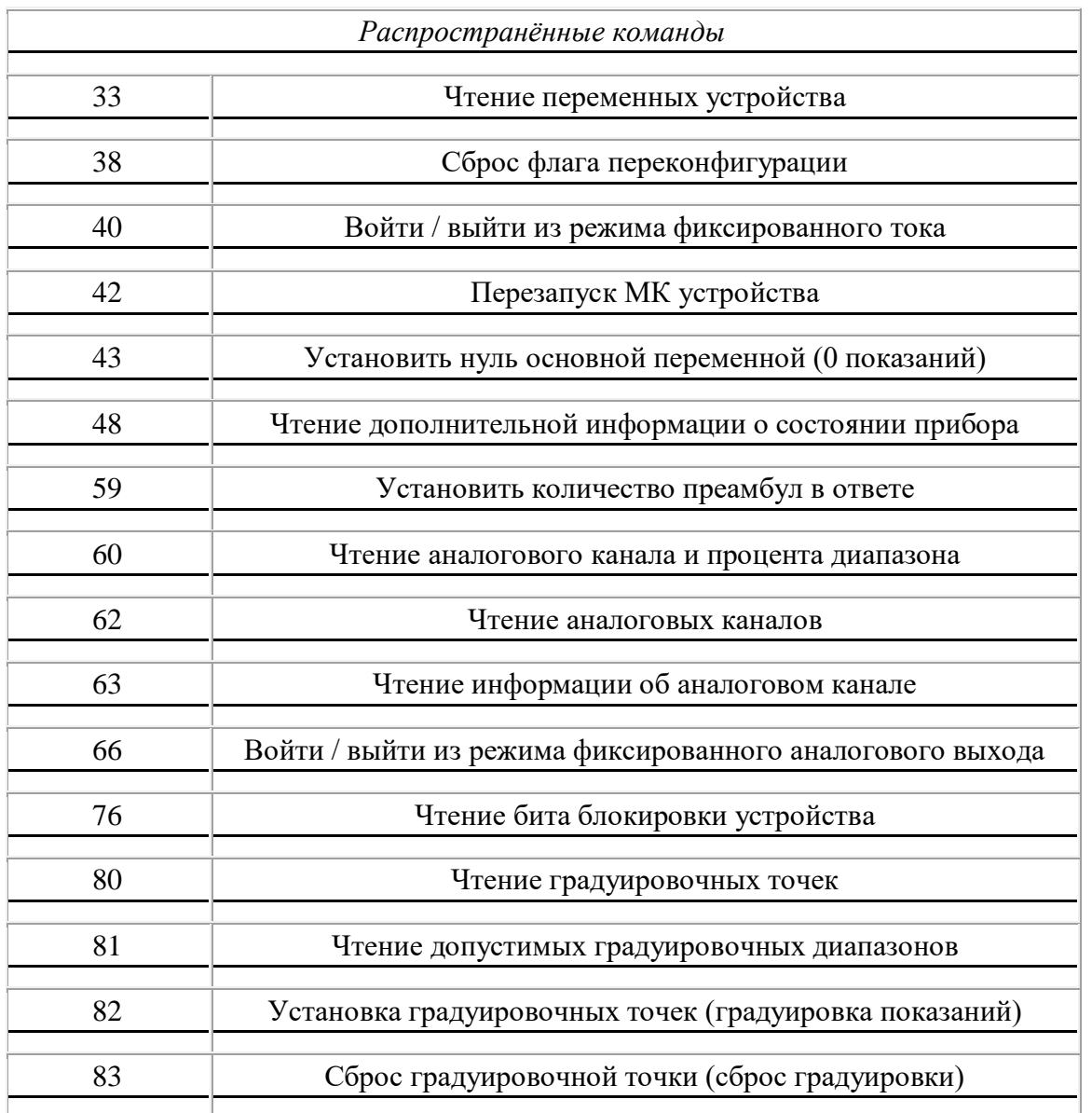

Ответ на команду 48:

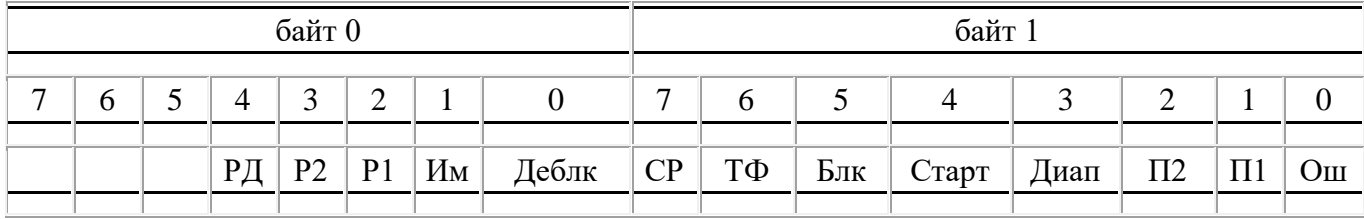

Ош - 1 - неисправность прибора / 0 – нет

П1 - 1 - превышен первый порог по концентрации / 0 – нет

 $\Pi$ 2 - 1 - превышен второй порог по концентрации / 0 – нет

Диап - 1 - превышен диапазон измерения / 0 - норма

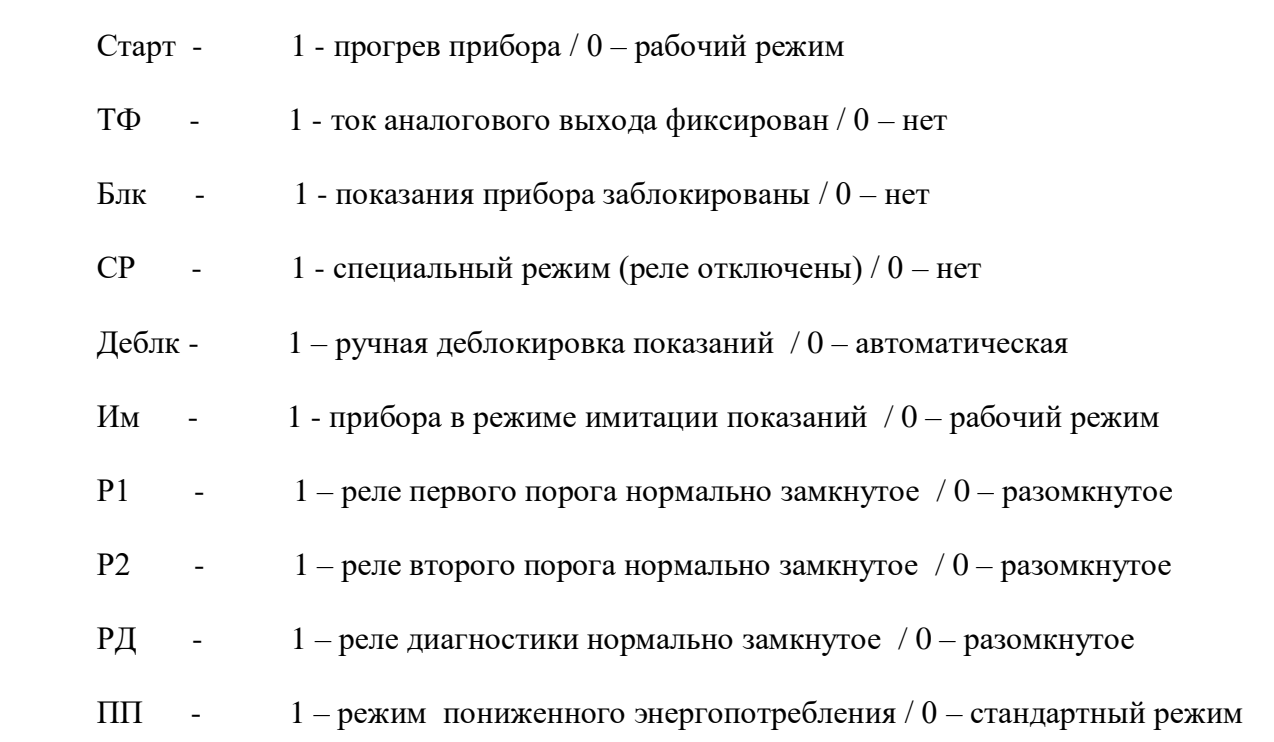

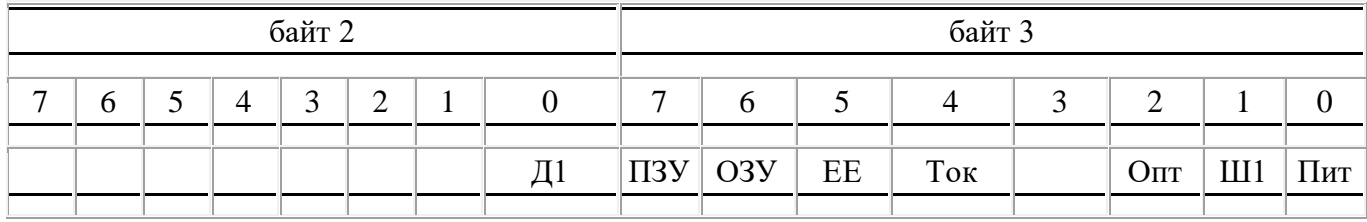

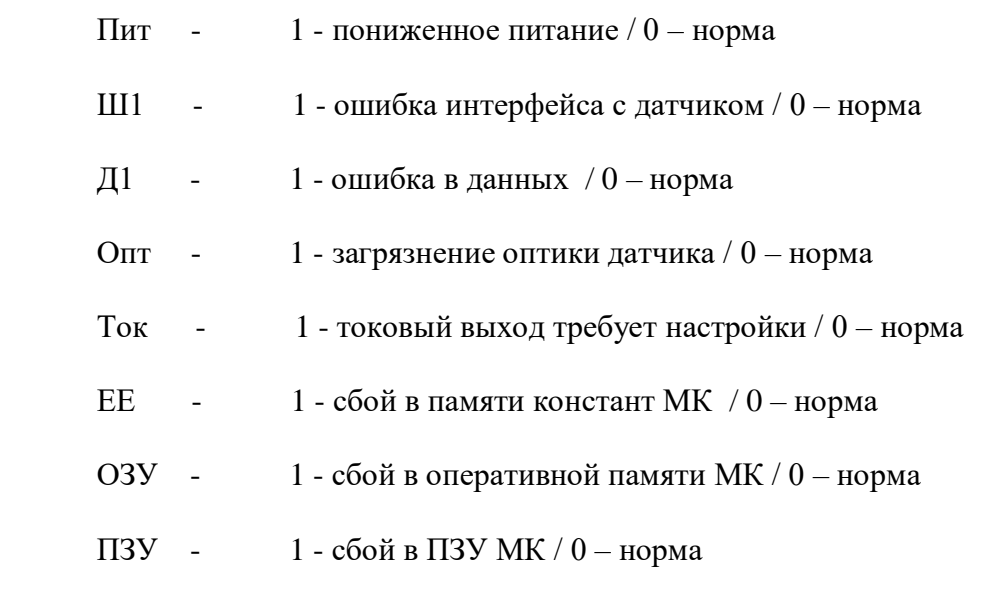

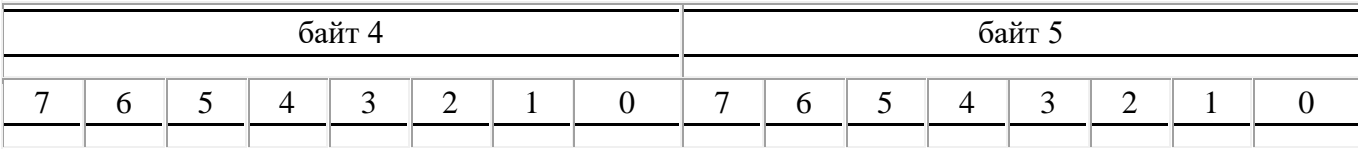

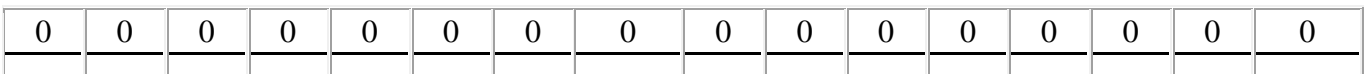

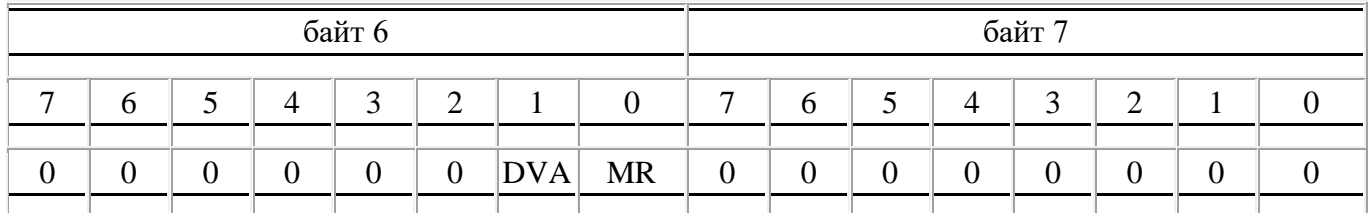

MR - Maintenance Required (см Common Table 17, Extended Device Status Information).

DVA - Device Variable Alert (см Common Table 17, Extended Device Status Information).

#### **Описание алгоритма самодиагностики**

После инициализации МК после включения производится самотестирование ОЗУ и ПЗУ:

- 1) Во все ячейки ОЗУ записывается значение 0х55 и считывается. При несовпадении делается вывод о неисправности ОЗУ и выставляется флаг FLAG\_ERROR с кодом ERR\_DTMEM.
- 2) Считается CRC16 всего ПЗУ МК, сравнивается с исходной. При несовпадении делается вывод о неисправности ПЗУ и выполнение УП прекращается. Значение контрольной суммы приведено в Приложении А. В качестве алгоритма расчёта контрольной суммы использован быстрый табличный алгоритм CRC-16 CCITT с полиномом 0х1021 и инициализацией по 0хFFFF. Выставляется флаг FLAG\_ERROR с кодом ERR\_PRMEM.
- 3) Считается CRC16 flash памяти данных МК, сравнивается с вычисленной с последнего изменения содержимого. При несовпадении делается вывод о неисправности и выполнение УП прекращается. В качестве алгоритма расчёта контрольной суммы использован быстрый табличный алгоритм CRC-16 CCITT с полиномом 0х1021 и инициализацией по 0хFFFF. Выставляется флаг FLAG\_ERROR с кодом ERR\_EEPROM.

Далее запускается блок инициализации МК, который включает в себя:

- 1) Восстановление настроек Читаются константы, записанные в памяти данных МК.
- 2) Настройка реле
- 3) Настройка аналоговой периферии
- 4) Настройка системного таймера
- 5) Настройка интерфейса с датчиком
- 6) Настройка внешнего интерфейса RS-485
- 7) Настройка магнитных датчиков
- 8) Настройка средств индикации
- 9) Настройка последовательного интерфейса связи

10) Настройка интерфейса Bell 202 Current и протокола HART

Если что-либо из перечисленного функционирует не верно, устанавливается флаг ошибки. Затем производится тест средств индикации и вывод информации:

Засветка всех сегментов и светодиодов с записью в буферную память АЦИ соответствующих значений

Выдаётся код «Старт», соответствующий выходному уровню в 1 мА. Светодиоды статуса приводятся в соответствии данному режиму.

По истечении 4х секунд на индикацию выдаётся версия ПО, далее, через 4 с, выдаётся значение контрольной суммы по последовательному интерфейсу. Вывод продолжается 4с. Далее программа переходит к основному своему циклу.

#### **Приложение Ж**

<span id="page-33-0"></span>Инструкция по электрическому монтажу газоанализатора ИГМ-11

- Развинтить стопорный винт на верхней крышке газоанализатора;
- Отвинтить верхнюю крышку по резьбе;
- Отвинтить винты крепления лицевой панели и платы индикации, отвести плату индикации в сторону (она повиснет на соединяющем кабеле
- Соединения проводов кабеля производить в соответствии с назначением (рис Б.1 Приложения Б) и в соответствии с маркировкой на плате и коммутационной колодке (колодка отжимная).

Для подключения цепей интерфейса RS-485 перемычку XN1 переключить:

- в состояние ON для подключения внутренней нагрузки 120 Ом (для газоанализатора, установленного на конце линии RS-485)
- в состояние OFF для отключения нагрузки 120 Ом

Для проведения поверки ПГ отдельно, дополнительно:

- отключить разъем шлейф от разъема XP2 на плате питания;

-выкрутить ПГ из трансмиттера;

- установить заглушку М20х1.5 в отверстие, закрутив ее до упора.

Установка ПГ в обратной последовательности.

После выполнения коммутации в обратном порядке:

- вставить на место плату индикации, а затем лицевую панель, завинтить винты крепления
- завинтить верхнюю крышку
- застопорить стопорный винт

### **ВНИМАНИЕ! Переключение SW1 режима токовой петли производить только с выключенным питанием!**

#### **Приложение И**

<span id="page-34-0"></span>**Методика установки «0» и чувствительности газоанализатора ИГМ-11**

#### **ВНИМАНИЕ!**

- **Необходимо переключить газоанализатор в специальный режим установки нуля и градуировки.**
- **Для перевода газоанализатора в режим установки нуля и градуировки необходимо предварительно удерживать магнит у зоны «0» в течение нем менее 5 сек. При переходе в этот режим должен мигать желтый светодиод (маркер «***Х***»).**
- **Для выхода из режима градуировки необходимо удерживать у зоны «0» в течение нем менее 5 сек. Автоматический выход из режиам - при отсутствии срабатывания магнитных датчиков в течение двух минут.**
- **Для градуировки по цифровому каналу связи эта процедура не требуется.**

1. Установка нуля и градуировка газоанализатора производится при подготовке к проведению поверки. Установка нуля также производится непосредственно после монтажа на объекте перед запуском газоанализатора в эксплуатацию.

2. При проведении работ используют средства приведенные на рис И.1 и в перечне ПГС, указанному в МП на газоанализатор.

3. Работы по установке нуля и градуировки газоанализатора проводит инженер КИПиА в следующей последовательности:

3.1 Устанавливают на газоанализатор адаптер ПГС.

3.2 Подают ПГС №1 (ПНГ) в течение не менее утроенного времени T90, после стабилизации показаний подносят магнит градуировки к зоне, маркированной как «0». Срабатывании магнитного датчика подтверждается выключением зелёного светодиода индикации (маркер «*V*»). Установка нуля газоанализатора произведена, показания газоанализатора, считываемые в соответствии с приложением Д или Е, должны установиться в 0.

3.3 Подают ПГС №2 для газоналиаторов в списке ПГС в МП у которых указано 3 газовых смеси, либо ПГС №3 для газоналиаторов в списке ПГС в МП у которых указано 4 газовых смеси. Поистечении времени не менее утроенного времени T90 производят масштабирование концентрации, для чего подносят магнит градуировки к зоне газоанализатора, маркированной как «**С**». При срабатывании магнитного датчика наблюдается выключение зелёного светодиода индикации (маркер «*V*»). Показания газоанализатора должны установиться в значение, предварительно записанное в регистр концентрации для магнитного масштабирования (см. приложение Е), по умолчанию — 50% от диапазона измерений.

#### *Примечание:*

### *Значение концентрации для градуировки с помощью магнита можно изменить, подключив газоанализатор по цифровому интерфейсу (MODBUS, HART). Рекомендованные значения концентрации ПГС для граудировки показаний находятся в интервале 25…75% от диапазона измерения.*

3.4 Подают ПГС №3 для газоналиаторов в списке ПГС в МП у которых указано 3 газовых смеси, либо ПГС №4 для газоналиаторов в списке ПГС в МП у которых указано 4 газовых смеси. Проверяют показания газоанализатора на индикаторе и по токовой петле в соответствии с приложением Д или по цифровому последовательному интерфейсу.

При несоответствии показаний газоанализатора значению концентрации ПГС №3 повторяют процедуру установки нуля и масштабирования. При повторном несоответствии показаний газоанализатор подлежит замене и отправке изготовителю для ремонта.

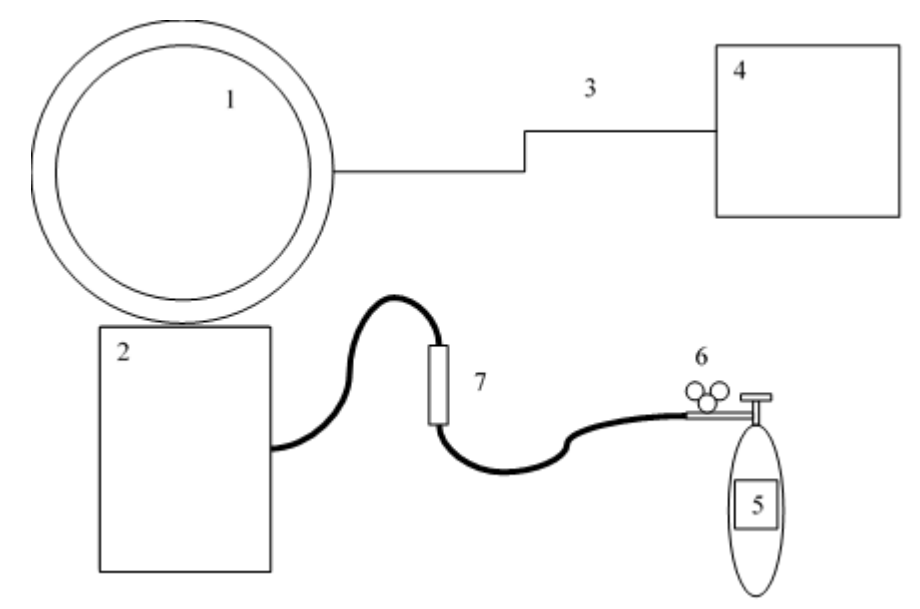

Рисунок И.1. Схема установки нуля и масштабирования.

- 1. Газоанализатор ИГМ-11 (цепи газоанализатора соединить согласно приложению Б);
- 2. Адаптер ПГС;
- 3. Электрический кабель;
- 4. Источник питания;
- 5. Баллон с ПГС;
- 6. Редуктор БКО–25–МГ;
- 7. Ротаметр РМ–А–0,063ГУ3;